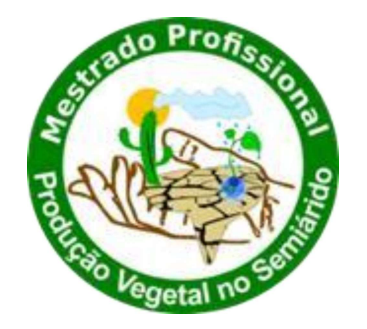

MINISTÉRIO DA EDUCAÇÃO SECRETARIA DA EDUCAÇÃO PROFISSIONAL E TECNOLÓGICA INSTITUTO FEDERAL BAIANO CAMPUS GUANAMBI

BERNARDO COSTA DA SILVEIRA

QIrriga - APLICATIVO PARA MANEJO DE IRRIGAÇÃO VIA CLIMA

GUANAMBI BAHIA – BRASIL 2023

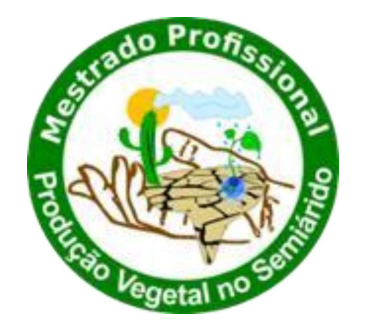

# MINISTÉRIO DA EDUCAÇÃO SECRETARIA DA EDUCAÇÃO PROFISSIONAL E TECNOLÓGICA INSTITUTO FEDERAL BAIANO CAMPUS GUANAMBI

# BERNARDO COSTA DA SILVEIRA

# QIrriga - APLICATIVO PARA MANEJO DE IRRIGAÇÃO VIA CLIMA

Dissertação apresentada ao Instituto Federal de Educação, Ciência e Tecnologia Baiano, Campus Guanambi, como parte das exigências do Curso de Mestrado Profissional em Produção Vegetal no Semiárido, para obtenção do título de Mestre Profissional. Orientador: Dr. Marcelo Rocha dos Santos

# GUANAMBI BAHIA – BRASIL 2023

### Catalogação: Leidiane Reis – CRB-5/1959 IF Baiano, Campus Guanambi

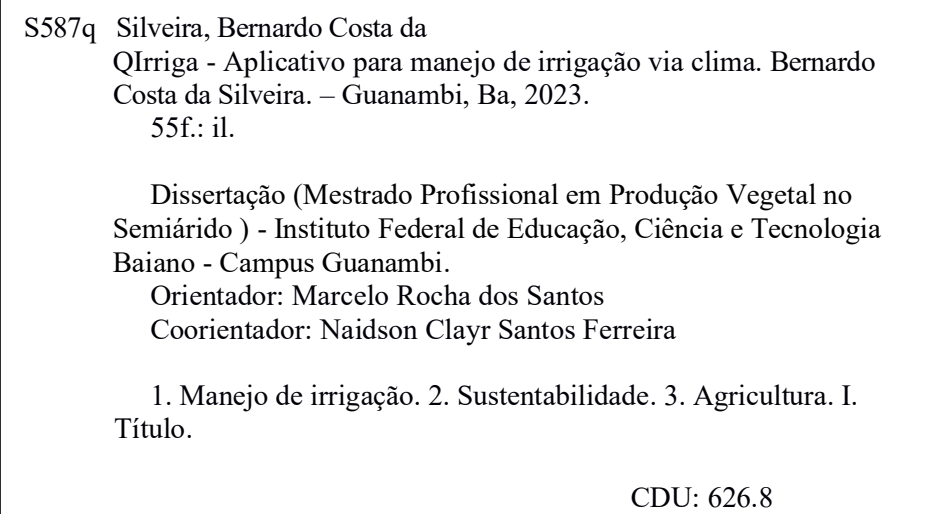

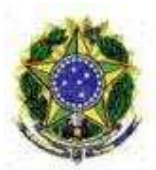

MINISTÉRIO DA EDUCAÇÃO SECRETARIA DE EDUCAÇÃO PROFISSIONAL E TECNOLÓGICA INSTITUTO FEDERAL DE EDUCAÇÃO, CIÊNCIA E TECNOLOGIA BAIANO

# Curso de Mestrado Profissional em Produção Vegetal no Semiárido

# TERMO DE APROVAÇÃO NO TRABALHO DE CONCLUSÃO DE CURSO

# QIrriga - APLICATIVO COMPUTACIONAL PARA MANEJO DE IRRIGAÇÃO COM BASE NO CLIMA.

Por

#### Bernardo Costa da Silveira

Trabalho de Conclusão de Curso apresentado às 09:00 do dia 11 de julho de 2023 como requisito para a conclusão do curso de Mestrado Profissional em Produção Vegetal no Semiárido do Instituto Federal de Educação, Ciência e Tecnologia Baiano - Campus Guanambi. O candidato foi arguido pela Banca Examinadora, composta pelos professores/pesquisadores abaixo assinados. Após deliberação, a Banca Examinadora considerou o Trabalho APROVADO.

Banca Examinadora:

Prof. Dr. Marcelo Rocha dos Santos - Presidente

Prof. Dr. Flávio Gonçalves Oliveira - Titular

Prof. Dr. Carlos Elizio Cotrim - Titular

Prof. Dr. lug Lopes - Titular

- Flávio Gonçalves Oliveira, Flávio Gonçalves de Oliveira Outros Instituto de Ciências Agrarias (17217985003200), em 10/08/2023 12:29:50.
- · lug Lopes, PROFESSOR ENS BASICO TECN TECNOLOGICO, em 03/08/2023 20:08:42.
- · Marcelo Rocha dos Santos, PROFESSOR ENS BASICO TECN TECNOLOGICO, em 03/08/2023 17:40:26.

Este documento foi emitido pelo SUAP em 26/07/2023. Para comprovar sua autenticidade, faça a leitura do QRCode ao lado ou acesse https://suap.ifbaiano.edu.br/autenticar-documento/ e forneça os dados abaixo:

Código Verificador: 466475 Código de Autenticação: 575bbcff46

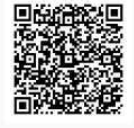

Documento assinado eletronicamente por:

Carlos Elizio Cotrim, PROFESSOR ENS BASICO TECN TECNOLOGICO, em 14/08/2023 11:14:35

#### AGRADECIMENTOS

Inicialmente, gostaria de agradecer a Deus pоr tеr permitido que eu tivesse saúde е condições para não desistir durante a realização deste trabalho e chegasse ao final dessa jornada de aprendizado, conhecimento e determinação.

Agradeço ao meu orientador, D.Sc. Marcelo Rocha dos Santos por aceitar conduzir o meu trabalho de pesquisa, por todo incentivo, pelos ensinamentos, compreensão, dedicação, paciência e confiança.

Ao meu coorientador D.Sc. Naidson Clayr Santos Ferreira, pela condução e participação fundamental no desenvolvimento do projeto.

A todos os meus professores do curso de mestrado do Instituto Federal Baiano, Campus Guanambi pelas condutas éticas e todo profissionalismo, além da excelência da qualidade técnica de cada um.

Aos professores Flávio Gonçalves Oliveira e Iug Lopes, pela colaboração no trabalho.

Aos meus pais Ricardo Souza da Silveira "in memoriam" e Juliana Costa da Silveira, e familiares que sempre estiveram ao meu lado me apoiando ao longo de toda a minha trajetória. À minha esposa, Ana Paula, pela compreensão, paciência e pelo apoio e incentivo fundamentais demonstrados durante o período do projeto.

Aos meus filhos Joaquim, Maria e Joana, por todo carinho e compreensão que tiveram pelos momentos de ausência, vocês são a inspiração e a motivação para todo o esforço dedicado.

A Lourivado Barreto Pereira e Clemente da Silva Sepulveda Neto por toda contribuição dada para que esse projeto pudesse ganhar forma.

A todos aqueles que de alguma forma, mesmo nos momentos e nas atitudes mais simples, ajudaram ou torceram para que eu pudesse cumprir e finalizar mais essa etapa em minha vida.

Muito obrigado!

# **SUMÁRIO**

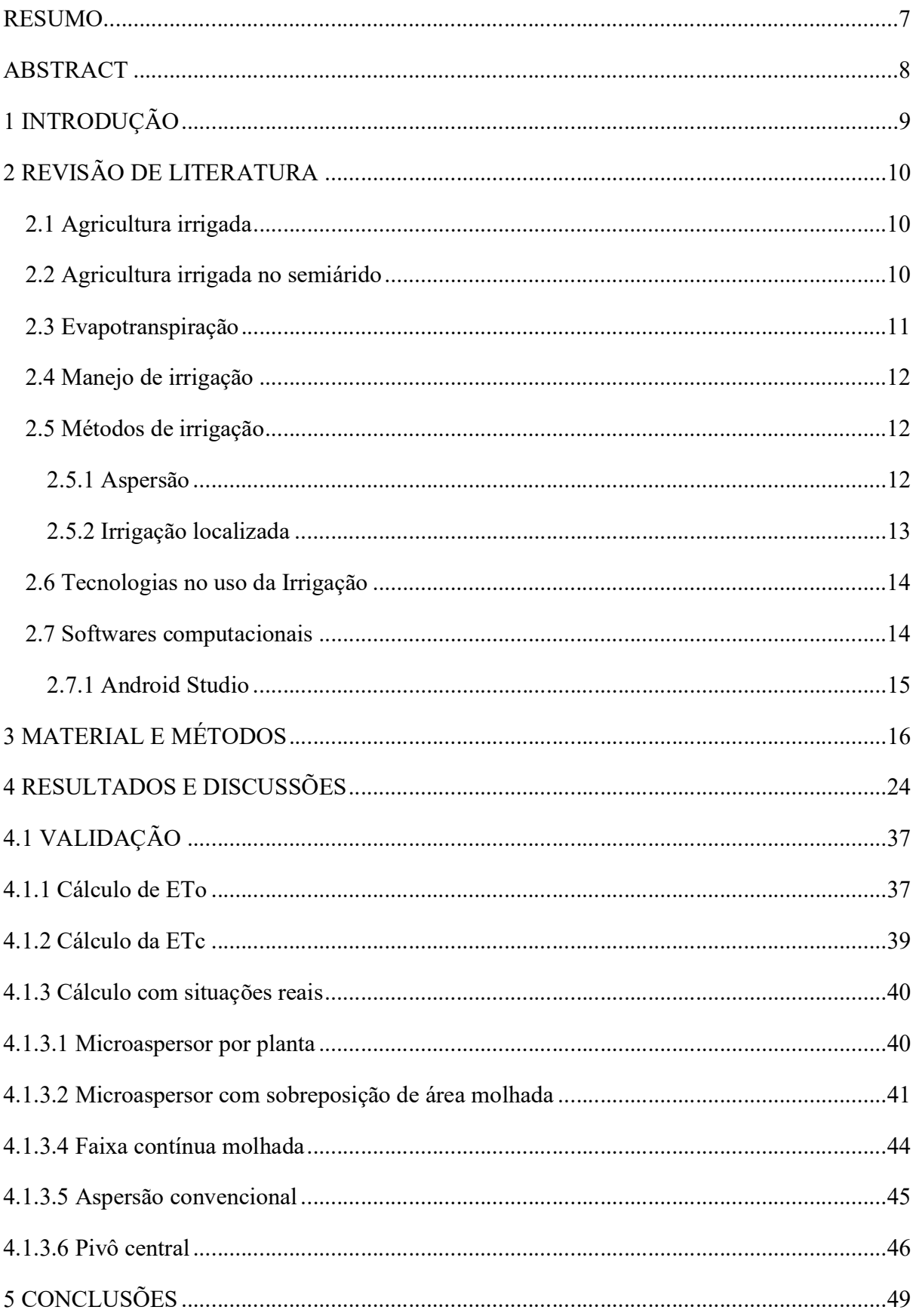

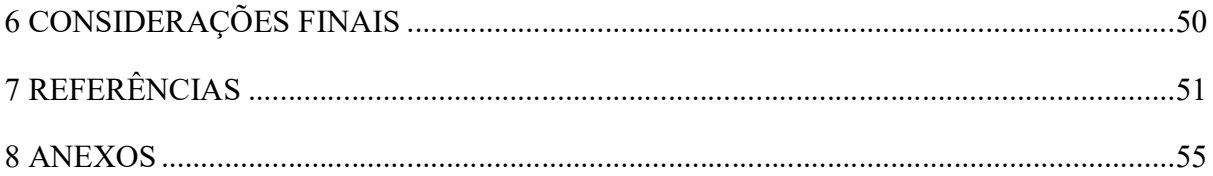

#### RESUMO

SILVEIRA, Bernardo Costa da. Instituto Federal de Educação, Ciência e Tecnologia Baiano, Campus Guanambi. QIrriga - Aplicativo computacional para manejo de irrigação com base no clima. Orientador: D.Sc. Marcelo Rocha dos Santos, Coorientador: D.Sc. Naidson Clayr Santos Ferreira.<br>A utilização incorreta da água, torna-se uma prática insustentável, gerando diversos problemas,

que podem ser causados devido ao uso inapropriado do recurso. O uso de tecnologias que possibilitam o cálculo da demanda real dos recursos hídricos na agricultura irrigada é de fundamental importância para a sustentabilidade produtiva e ambiental. Objetivou-se com este trabalho, desenvolver um aplicativo para manejo de irrigação com base no clima. O QIrriga foi desenvolvido na linguagem de programação Java, através do Android Studio, que é um ambiente de desenvolvimento integrado, e possibilita obter o tempo de irrigação para os sistemas de irrigação por microaspersão, gotejamento, aspersão convencional, e o valor do percentímetro para Pivô central, a partir da inserção de dados de localização, meteorológicos, do sistema de irrigação e da cultura, de modo que o usuário possa fazer o manejo da irrigação de forma mais eficiente e sustentável. O aplicativo também possui uma interface de fácil entendimento para o usuário. Para validar o processo e a utilização do aplicativo, foi comparado os resultados do aplicativo a valores calculados através das equações da literatura, com auxílio de planilha eletrônica.

Palavras-chave: manejo da irrigação, sistemas de irrigação, agricultura irrigada.

#### ABSTRACT

SILVEIRA, Bernardo Costa da. Instituto Federal de Educação, Ciência e Tecnologia Baiano, Campus Guanambi. QIrriga - A mobile application for climate-based irrigation management. Advisor: D.Sc. Marcelo Rocha dos Santos, Co-advisor: D.Sc. Naidson Clayr Santos Ferreira.<br>The unregulated use of water becomes an unsustainable practice, generating several problems,

which can be caused due to the inappropriate use of the resource. The use of technologies that enable the rational use of water resources in irrigated agriculture is of fundamental importance for productive and environmental sustainability. The objective of this work was to develop a mobile application for climate-based irrigation management. The QIrriga was developed in Java programming language, using Android Studio, which is an integrated development environment, and enables you to obtain the irrigation time for micro-sprinkler, drip, and conventional sprinkler irrigation systems, and the percentimeter value for center pivot, by entering location, meteorological, irrigation system and crop data, so that the user can manage irrigation in a more efficient and sustainable way. The application also has a user-friendly and easy-to-understand interface. To validate the process and use of the application, the results of the application were compared to values calculated through passages in the literature, with the aid of electronic spreadsheets.

Keywords: irrigation management, irrigation systems, irrigated agriculture.

# 1 INTRODUÇÃO

 A irrigação é um dos seguimentos que mais utiliza água no mundo. Esse consumo está relacionado ao processo natural de demanda de água pela cultura, pela transpiração e, também, pela baixa eficiência de irrigação. Tal eficiência está relacionada ao uso de métodos e de sistemas de irrigação menos eficientes, bem como, pela não realização do manejo de irrigação adequado por parte de irrigantes.

Com relação ao manejo da irrigação, a falta de conhecimento ou a indisponibilidade de equipamentos e tecnologias que facilitem essa prática pode explicar o uso exagerado de água na agricultura irrigada. Assim, o desenvolvimento de tecnologias que facilitem a tomada de decisão por parte dos irrigantes, podem contribuir para sustentabilidade dos recursos hídricos e ambiental. Diante do exposto, o objetivo com este trabalho, foi desenvolver um aplicativo computacional para manejo da irrigação com base em informações do clima para os principais sistemas de irrigação verificados na bibliografia disponível.

# 2 REVISÃO DE LITERATURA

#### 2.1 Agricultura irrigada

A irrigação é uma importante ferramenta da agricultura que visa suprir a deficiência de água de uma planta. Desta maneira, é possível a implantação de plantios contínuos, fornecendo água para o cultivo, independente da sazonalidade das chuvas (ANA, 2021).

Ao longo dos tempos a irrigação vem passando por melhoramentos tecnológicos, chegando aos dias de hoje, com sistemas mais precisos, que aplicam a água no momento, local e quantidade correta. Para isso capta-se água da chuva, rios, lagos, poços artesianos e a levam às culturas, conforme necessidade de cada uma (VICENTE et al., 2021).

Por meio da agricultura irrigada, consegue-se intensificar a produção, trazendo consigo desenvolvimento, emprego e renda. Aliada a tecnologias, promove a sustentabilidade, e com o uso de métodos e equipamentos adequados, é possível diminuir as perdas, e maximizar os ganhos de produção, sem aumentar a área de plantio (DOURADO NETO; PAOLINELLI; MANTOVANI, 2021).

Já na época da colonização, a agricultura ganhava papel de destaque, se tornando uma das principais bases da economia do Brasil. Oficialmente, a irrigação no Brasil teve início na década de 1900, na região Sul do país, com a produção de arroz no Rio Grande do Sul. Porém, há registros de jesuítas que utilizaram técnicas de irrigação para fins agrícolas, na antiga Fazenda Santa Cruz, no estado do Rio de Janeiro, no final do século XVI (LEVIEN et al., 2021).

 O crescimento expressivo veio a partir das décadas de 1970 e 1980. Isso se deu graças à expansão da agricultura para regiões com clima desfavorável, como o semiárido, políticas governamentais de desenvolvimento, e benefícios observados na prática, com boa disponibilidade de financiamentos (ANA, 2017).

#### 2.2 Agricultura irrigada no semiárido

A região semiárida é delimitada pela Superintendência de Desenvolvimento do Nordeste - SUDENE, e corresponde a 13,25% do território nacional, e inclui, atualmente, 1.262 municípios (IBGE, 2018). As características marcantes da região, são as altas temperaturas e baixas precipitações de chuva, que por sua vez são mal distribuídas e escassas, varia entre 80 a 250 mm/ano, causando uma hidrografia frágil.

A maior parte da Bahia é semiárida, o que gera algumas desvantagens com relação à parte climática e hídrica devido às características da região, que de tal forma influencia nos aspectos econômicos da região. Com o balanço hídrico negativo, a gestão de recursos hídricos, a irrigação, e as políticas públicas, são essenciais para o desenvolvimento, pois promovem acesso a emprego e renda (SANTOS, 2009).

A agricultura irrigada no semiárido começou com iniciativas pontuais entre o fim do século XIX e início do século XX com a construção de açudes públicos de usos múltiplos. Sendo os perímetros públicos, importantes polos de irrigação, até os dias de hoje. Nessa região, a irrigação é indispensável para a economia e para irrigantes, pois uma parte importante da agricultura depende exclusivamente dela. (ANA, 2019).

Os plantios de destaque na Bahia, trazendo mais vantagens na economia da região são soja, algodão, tabaco, uvas finas, manga, melão, acerola. Vale salientar ainda, os plantios de cacau, na região sul do Estado, do café, produzido na região de Vitória da Conquista e Chapada Diamantina, e do feijão, em Irecê (LEVIEN et al., 2021).

#### 2.3 Evapotranspiração

 A perda de água pela planta, ocorre por transpiração, que é a vaporização da água líquida presente nos tecidos vegetais. Esse processo é responsável pela perda de quase toda a água que a planta absorve através das raízes.

Dá-se o nome de evapotranspiração, a soma da água perdida por transpiração das plantas, acrescida pela evaporação direta da água do solo ou da superfície das folhas. Alguns fatores, como radiação solar, vento, temperatura, umidade e pressão atmosférica, influenciam no fenômeno (SENAR, 2019).

Embora a evapotranspiração seja um assunto teoricamente simples, quando passa para o lado das medições, torna-se bastante complexo e difícil, pela carência de dados meteorológicos, principalmente nas regiões mais carentes.

Desta forma, para determinação da evapotranspiração, foram desenvolvidos métodos diretos, que são as parcelas experimentais no campo; controle da umidade do solo; método de "Entrada-Saída", e método dos lisímetros. E os métodos indiretos, que são divididos em dois grandes grupos: evaporímetros e equações (BERNARDO et al., 2019).

Existe a necessidade de se determinar a evapotranspiração potencial (ETpc) para uma cultura de referência (ETo) e a real por cultura (ETc). A Evapotranspiração Potencial de cultura, pode ser determinada como "(...) a evapotranspiração de determinada cultura quando há ótimas condições de umidade e nutriente no solo, de modo a permitir a produção potencial desta cultura no campo" (BERNARDO et al., 2019).

#### 2.4 Manejo de irrigação

O manejo de irrigação, consiste em irrigar a cultura de maneira assertiva. É necessário saber quando e quanta água é necessária, de forma a maximizar a qualidade e quantidade produzida. Quando praticada em excesso, causa estresse hídrico, desperdício de água, a lixiviação de nutrientes e a degradação do meio ambiente. Porém, em déficit causa uma produção escassa (SENAR, 2019).

São diversas, as formas para se realizar o manejo, mas a técnica consiste em três métodos básicos: como, quanto e quando irrigar. Podem ser baseados via solo, dados atmosféricos, tipo e condições da planta, ou ainda, combinações entre eles (FERREIRA, 2011).

#### 2.5 Métodos de irrigação

Os principais métodos de irrigação são: aspersão; superfície; localizada ou subsuperfície. Em cada método, existem diferentes sistemas, não existindo um método melhor ou ideal, sendo necessário avaliar, disponibilidade de água e de energia, topografia, clima, custos, dentre outros, para definir o método e sistema que mais se adequa em cada cenário (GOMES, 2013). De acordo com Andrade e Brito (2006), os sistemas mais utilizados são através da aspersão da água e a irrigação localizada. superfície, aspersão, localizada e subirrigação.

#### 2.5.1 Aspersão

Na aspersão, a água é distribuída sobre o plantio, em forma de gotas, que imitam a chuva. O sistema deve possuir grande infra estrutura, começando na fonte de abastecimento, que pode ser um rio, lago, poço, e termina nos aspersores que por sua vez, podem ser estacionários ou rotativos (GOMES, 2013).

Nesse método, pode-se destacar, também, o uso do pivô, que é um dos métodos de irrigação mais conhecidos. Conta com tipos variados de equipamentos, e pode ser adequado a vários tipos de manejo, podendo ser utilizado para aplicar água e fertilizantes. Existem três tipos, o pivô central fixo, o pivô central rebocável, e o sistema de irrigação móvel.

O pivô central fixo, tem sua torre fixada no chão, no centro da área a ser irrigada, possui uma estrutura giratória suspensa que irriga a área de maneira uniforme. Pode ser utilizado em diferentes solos e culturas, desde rasteiras, como hortaliças e vegetais, até mais altas, como bananeiras.

Projetado para áreas menores, o pivô central rebocável é montado sobre uma base móvel de duas ou quatro rodas, que pode ser rebocado de forma simples e rápida. O sistema de irrigação linear ou lateral móvel é indicado para áreas retangulares e planas, com pouco desnível, pois o deslocamento é feito em linha reta.

#### 2.5.2 Irrigação localizada

No método de irrigação localizada, a água é direcionada à planta, em um raio molhado que pode variar de 20% a 80% da área de cada uma, os dutos são equipados com gotejadores ou microaspersores.

O sistema de gotejamento foi desenvolvido em Israel nos anos 60, e popularizado a partir dos anos 80 em todo o mundo. Consiste em uma malha hidráulica, na qual os emissores ou gotejadores liberam a água em pontos no terreno. Esse sistema é fixo no solo, a água é aplicada com alta frequência, e em pequenas quantidades (TESSLER, 2021).

Os microaspersores distribuem a água sobre uma pequena área, podendo ser por planta ou sobreposição de área molhada, lançando gotículas de água na direção das plantas (MANTOVANI; BERNARDO; PALARETTI, 2007).

#### 2.5.3 Irrigação por Superfície

No método de irrigação por superfície, a distribuição da água se dá por gravidade através da superfície do solo. Assim, as principais vantagens do método de superfície são: menor custo fixo e operacional, necessitando de equipamentos simples, estando imune a efeitos de vento, possui um gasto menor com a energia elétrica quando comparado com aspersão, não interfere nos tratos culturais, permite a utilização de água com sólidos em suspensão. As principais limitações são: dependência de condições topográficas, precisando assim de uma sistematização do terreno, o dimensionamento envolve ensaios de campo, o manejo das irrigações é mais

complexo, requer frequentes reavaliações de campo para assegurar bom desempenho, se mal planejado e mal manejado, pode apresentar baixa eficiência de distribuição de água, desperta pequeno interesse comercial, em função de utilizar poucos equipamentos (ANDRADE; BRITO, 2006)

#### 2.5.4 Subirrigação

Com a subirrigação, o lençol freático é fica a uma certa profundidade, que torna possível um fluxo de água adequado à zona radicular da cultura. Geralmente, está associado a um sistema de drenagem subsuperficial. Ocorrendo condições satisfatórias, pode-se aplicar no método com os menores valores para sistemas de irrigação. No Brasil, esse sistema de irrigação tem sido empregado com certo destaque no projeto do Formoso, estado de Tocantins (ANDRADE; BRITO, 2006)

#### 2.6 Tecnologias no uso da Irrigação

O uso de tecnologias, cada vez mais acessível, tornou-se uma opção para monitorar variáveis ambientais externas, e auxiliar na tomada de decisões de como realizar um manejo assertivo.

O aplicativo para sistema Android IrrigaGrass, desenvolvido por Monteiro (2018), teve como objetivo, melhorar o manejo de irrigação da agricultura familiar na produção de forrageiras de verão. Surgiu como alternativa para auxiliar o produtor a dimensionar, a quantidade de água a ser utilizada na irrigação, quando ligar, e quando desligar os aspersores.

Pereira (2020), desenvolveu um sistema para automação do manejo de irrigação localizada, construído com Arduino. O conjunto proposto pelo autor, permite a determinação da ETo, ETc e tempo de irrigação para as configurações de gotejamento e microaspersão, bem como, monitorar a pressão de trabalho durante a execução da irrigação.

O Irriga Café foi desenvolvido por Lopes (2020), na linguagem PHP, associada a um banco de dados MySQL. O aplicativo utiliza o método de Hargreaves e Samani (1985), auxiliando os produtores do café conilon, com informações seguras de quando e quanto irrigar.

#### 2.7 Softwares computacionais

Softwares computacionais podem ser considerados como ferramentas para modelagem computacional. Dentre os softwares de modelagem, algumas categorias se destacam, tais como: planilhas eletrônicas (StarOffice, Excel); softwares que permitem cálculos algébricos e numéricos (e.g., Mathcad, Mathematica, Matlab); e softwares que permitem a implementação e análise de modelos representando processos sistêmicos (e.g. o Visq, Stella e PowerSim). (VEIT; ARAUJO, 2005). Para o presente trabalho, foi escolhido o Android Studio, para o desenvolvimento do aplicativo.

#### 2.7.1 Android Studio

O Android Studio é o ambiente de desenvolvimento integrado (IDE) oficial da Google, para a criação de aplicativos Android. Ele possui muitas ferramentas e recursos para ajudar os desenvolvedores a criarem aplicativos Android de alta qualidade.

O Android Studio inclui um editor de código avançado, com recursos de realce de sintaxe, refatoração de código, e sugestões inteligentes de código, para ajudar os desenvolvedores a escreverem códigos com mais eficiência. Ele também inclui um emulador de dispositivo Android, para testar aplicativos em diferentes dispositivos e versões do Android, e um depurador para identificar e corrigir erros de aplicativos.

Além disso, o Android Studio também vem com os recursos, "Layout Designer", que permite aos desenvolvedores, a criação de layouts de interface do usuário, com facilidade e rapidez. Ele também oferece suporte a várias linguagens de programação, incluindo Java, Kotlin e C++, bem como ferramentas para testes automatizados, e de análise de desempenho.

O Android Studio é uma ferramenta poderosa para desenvolver aplicativos Android, e inclui todas as ferramentas e recursos necessários para criar aplicativos de alta qualidade. Nele é possível criar aplicativos seguros e de fácil manutenção, para diversas aplicações.

# 3 MATERIAL E MÉTODOS

Programado na linguagem de programação Java, o aplicativo QIrriga foi desenvolvido em ambiente de desenvolvimento integrado (IDE - Integrated Development Environment) Android Studio, no Instituto Federal de Educação, Ciência e Tecnologia Baiano, Campus Guanambi, e envolve uma equipe de profissionais área da programação e de Produção Vegetal.

A interface do aplicativo é simples para os usuários, pois a forma de inserção dos dados aparece de forma direta, simples e objetiva, como aparecem os campos para inserção da localização geográfica, dados meteorológicos, escolha do sistema de irrigação e dados da cultura, além de retornar para o usuário, os resultados e relatório. É apresentado, na Figura 1, o fluxograma para rotina de programação, e cálculos do QIrriga.

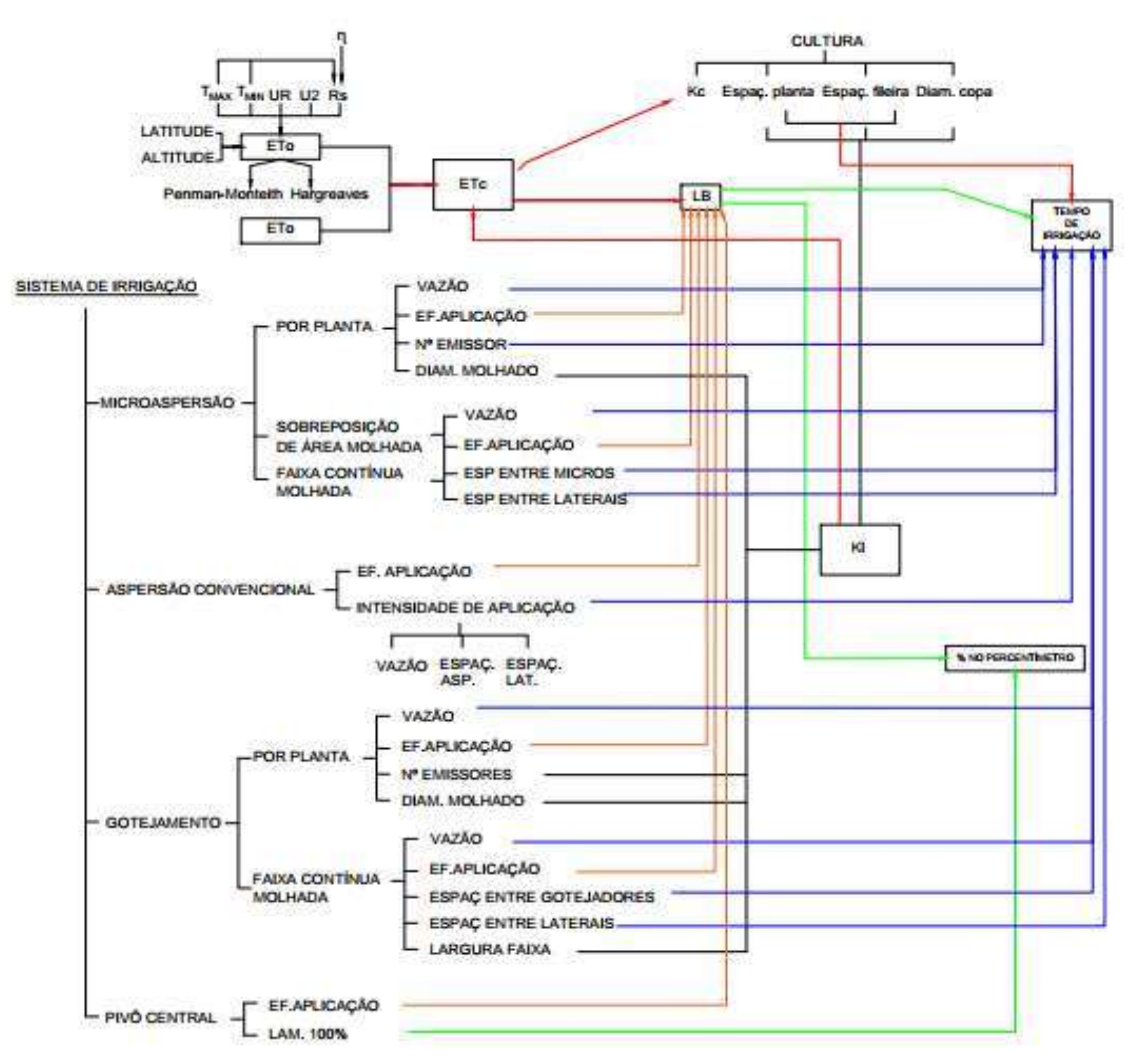

Figura 1. Fluxograma da rotina de programação, e de cálculos do QIrriga.

No QIrriga, a Evapotranspiração de referência (ETo) é determinada por dois métodos, o modelo de Penman-Monteith (Padrão FAO) e pelo método de Hargreaves-Samani (1985), sendo os métodos mais confiáveis, aplicados e reconhecidos pela literatura.

A ETo padrão é obtida pela equação de Penman-Monteith, parametrizada pela FAO, recomendada para qualquer condição edafoclimática. Para tal, faz-se necessária a utilização de estações meteorológicas completas, para obtenção de dados climáticos relativos à temperatura (máxima e mínima), umidade relativa do ar atmosférico, radiação solar, velocidade do vento e precipitação pluvial. A sequência de cálculo para obtenção da ETo diária, é apresentada na (Equação 1), em base diária por Penman-Monteith FAO (ALLEN et at., 1998). dos mais confiáveis, aplicados e reconhecidos pela literatura.<br>A ETo padrão é obtida pela equação de Penman-Monteith, parametriza<br>ndada para qualquer condição edafoclimática. Para tal, faz-se necessária s<br>meteorológicas c

$$
ETo = \frac{0.408 \times \Delta \times (Rn - G) + \gamma \times \left[\frac{900}{T + 273}\right] \times U_2 \times (e_S - e_a)}{\Delta + \gamma \times (1 + 0.34 \times U_2)}\tag{1}
$$

em que, ETo é a Evapotranspiração de referência (mm dia-1), ∆ é a declividade da curva de pressão de vapor (kPa. $^{\circ}C^{-1}$ ), Rn é a Radiação liquida à superfície da cultura (MJ m<sup>-2</sup> dia<sup>-1</sup>), G é a densidade do fluxo de calor do solo (MJ m<sup>-2</sup> dia<sup>-1</sup>),  $\gamma$  é a constante psicométrica (kPa<sup>o</sup> $C^{-1}$ ), T é a Temperatura média do ar (°C), U<sub>2</sub> é a velocidade média do ar a 2 metros de altura (m s<sup>-1</sup>),  $e_s$  é a pressão de vapor de saturação média (KPa),  $e_a$  é a pressão de vapor atual (KPa).

A declividade da curva de pressão de vapor, é calculada pela Equação 2.

$$
\Delta = \frac{4098 \times [0,6108 \times \exp(\frac{17,27 \times T}{T+237,3})]}{(T+237,3)^2}
$$
\n(2)

A densidade do fluxo de calor do solo, para períodos inferiores a 10 dias, pode ser considerada 0 (zero).

 A velocidade do vento a 2 metros de altura (U2), é obtida em função da velocidade a uma altura z (m) pela Equação 3. No QIrriga, a velocidade do vento deve ser inserida já com a correção para 2 m de altura, ou seja, U<sub>2</sub>. (2)<br>
A densidade do fluxo de calor do solo, para períodos inferiores a 10 di<br>
rada 0 (zero).<br>
A velocidade do vento a 2 metros de altura (U<sub>2</sub>), é obtida em função da<br>
ura z (m) pela Equação 3. No QIrriga, a velocidade do

$$
U_2 = Uz \frac{4,87}{\ln(67,8z - 5,42)}
$$
 (3)

A constante psicométrica é determinada pela Equação 4.

$$
\gamma = 0.665 \times 10^{-3} P \tag{4}
$$

em que, P é a pressão atmosférica determinada pela Equação 5.

A constante psicométrica é determinada pela Equação 4.  
\n
$$
\gamma = 0,665 \times 10^{-3} P
$$
 (4)  
\n2, P é a pressão atmosférica determinada pela Equação 5.  
\n $P = 101,3 \left( \frac{293 - 0,0065z}{293} \right)^{5,26}$  (5)  
\n3. z é a elevação acima do nível do mar, m.

em que, z é a elevação acima do nível do mar, m.

A constante psicométrica é determinada pela Equação 4.<br>  $\gamma = 0,665 \times 10^{-3} P$ <br>
, P é a pressão atmosférica determinada pela Equação 5.<br>  $P = 101,3 \left(\frac{293-0.0065z}{293}\right)^{5,26}$ <br>
, z é a elevação acima do nível do mar, m.<br>
A A pressão de vapor saturado médio, é calculada em função da pressão de vapor saturado da temperatura máxima e mínima do ar $(e^o$ <sub>(T)</sub>), conforme a Equação 6.

$$
e_s = \frac{e^{\circ}(\text{Tr}\cos t + e^{\circ}(\text{Tr}\sin t)}{2} \tag{6}
$$

em que, 
$$
e^{\circ}_{(T)} = 0,6108 \exp\left[\frac{17,27 \times T}{T + 237,3}\right]
$$
 (7)

em que, z é a elevação acima do nível do mar, m.<br>
A pressão de vapor saturado médio, é calculada em função da pressão de vapor<br>
da temperatura máxima e mínima do ar (e°<sub>(T)</sub>), conforme a Equação 6.<br>  $e_s = \frac{e^o_{(Tmns)} + e^o_{($ A pressão de vapor atual (ea), é obtida pela umidade relativa média do ar atmosférico (UR), definida pela média entre umidade relativa máxima e mínima (Equação 8).

$$
e_a = \frac{\text{UR}}{100} \left[ \frac{e^{\circ} (\text{Tr} \cdot \text{Im} \cdot \text{Im})}{2} \right]
$$
 (8)

O cálculo do saldo de radiação à superfície (Rn), é estimado pela Equação (9), através da diferença entre a radiação que chega e a que sai dos comprimentos de ondas curtas e longas, Rns e Rnl, respectivamente.  $e_a = \frac{UR}{100} \left[ \frac{e^{\pi}(\text{rms}) + e^{\pi}(\text{rms})}{2} \right]$  (8)<br>
O cálculo do saldo de radiação à superfície (Rn), é estimado pela Equação (9), através<br>
rença entre a radiação que ehega e a que sai dos comprimentos de ondas curtas e

$$
Rn = Rns - Rnl \tag{9}
$$

 A radiação solar liquida, Rns, é a fração da radiação solar Rs que não é refletida pela superfície e, é obtida pela Equação 10.

$$
Rns = (1 - \sigma) \times Rs \tag{10}
$$

em que, α é o albedo (0,23) e Rs é calculado pela Equação 11.

$$
Rs = \left(a_s + b_s \frac{n}{N}\right) Ra
$$
\n(11)

Rns =  $(1 - \sigma) \times \text{Rs}$  (10)<br>
,  $\alpha$  é o albedo (0,23) e Rs é calculado pela Equação 11.<br>
Rs =  $\left(a_s + b_s \frac{n}{N}\right)$ Ra (11)<br>
, a<sub>s</sub> + b<sub>s</sub> é a fração de radiação extraterrestre que chega a terra em dias claros. É assumido de 0. Rns =  $(1 - \sigma) \times \text{Rs}$ <br>
,  $\alpha \dot{\epsilon}$  o albedo (0,23) e Rs é calculado pela Equação 11.<br>
Rs =  $(a_s + b_s \frac{\pi}{N})$ Ra<br>
, a<sub>s</sub> + b<sub>s</sub> é a fração de radiação extraterrestre que chega a terra em dias cla<br>
de 0,25 e 0,50 para a<sub>s</sub> e b<sub></sub> em que,  $a_s + b_s \acute{\epsilon}$  a fração de radiação extraterrestre que chega a terra em dias claros. É assumido valores de 0,25 e 0,50 para a<sub>s</sub> e b<sub>s</sub>, respectivamente, n é a duração real de luz solar do dia (hora) e N é a duração máxima possível de luz do dia (hora) calculada pela Equação 12.

$$
N = \left(\frac{24}{\pi}\right)\omega_s\tag{12}
$$

em que, ws é o ângulo horário do por-do-sol (rad), obtido pela Equação 17.

bedo (0,23) e Ks e calculado pela Equação 11.<br>
(11)<br>
a fração de radiação extraterrestre que chega a terra em dias claros. É a<br>
c 0,50 para a, e b<sub>s</sub>, respectivamente, n é a duração real de luz solar do d<br>
máxima possível Para estações meteorológicas que não fornecem dados de insolação ou radiação, consideradas incompletas, opcionalmente, a radiação solar pode ser calculada pela Equação 13. Assim, há a opção no QIrriga, de indicar/escolher a opção de radiação solar (Rs), ou inserir a duração real de luz solar do dia e, caso não possua nenhum do dois, a Rs será calculada pela Equação 13. , w<sub>s</sub> é o ângulo horário do por-do-sol (rad), obtido pela Equação 17.<br>
Para estações meteorológicas que não fornecem dados de insolação ou radiação,<br>
Para estações meteorológicas que não fornecem dados de insolação ou ra

$$
Rs = kRs \times \sqrt{(Tmax - Tmin)} \times Ra
$$
\n(13)

em que, kRs é uma constante que depende da localização, utiliza-se 0,16 para regiões distantes do litoral e 0,19 para regiões litorâneas, temperatura máxima (Tmax), temperatura mínima (Tmin) e Ra, radiação extraterrestre ou no topo da atmosfera, determinada pela equação 14. Rs = kRs ×  $\sqrt{\text{TTmax} - \text{Tmin}} \times \text{Ra}$  (13)<br>
em que, kRs é uma constante que depende da localização, utiliza-se 0,16 para regiões distantes<br>
do litoral e 0,19 para regiões litorâneas, temperatura máxima (Tmax), temperatura m

$$
\text{Ra} = \frac{24(60)}{\pi} \times \text{Gsc} \times \text{dr} \times \left[ \omega_s \times \sin(\phi) \times \sin(\delta) + \cos(\phi) \times \cos(\delta) \times \sin(\omega_s) \right] \tag{14}
$$

em que, Gsc é a constante solar (0,082 MJ m<sup>-2</sup> h<sup>-1</sup>), dr é o inverso da distância relativa terra-sol, calculada pela Equação 15,  $\delta$  é a declinação solar (rad). Na Equação 16,  $\phi$  é a latitude (rad),

para o hemisfério sul o valor deve ser negativo,  $\omega_s$  é o ângulo horário de por-do-sol (rad) obtido pela Equação 17. nemisfério sul o valor deve ser negativo,  $\omega_s$  é o ângulo horário de por-do-sol (rad) obtido<br>uação 17.<br>  $dr = 1 + 0.033 \cos \left(\frac{2\pi}{365} J\right)$  (15)<br>  $\delta = 0.409 \sin \left(\frac{2\pi}{365} \times J - 1.39\right)$  (16)<br>  $\omega_s = \arccos[-\tan(\phi) \times \tan(\delta)]$  (17)<br>
A nemisfério sul o valor deve ser negativo,  $\omega_s$  é o ângulo horário de por-do-sol (rad) ob<br>
uação 17.<br>  $dr = 1 + 0.033 \cos\left(\frac{2\pi}{365}J\right)$  (15)<br>  $\delta = 0.409 \sin\left(\frac{2\pi}{365} \times J - 1.39\right)$  (16)<br>  $\omega_s = \arccos[-\tan(\phi) \times \tan(\delta)]$  (17)<br>
A rad er deve ser negativo,  $\omega_s$  é o ângulo horário de por-do-sol (rad) obtido<br>  $s\left(\frac{2\pi}{365}J\right)$  (15)<br>  $\times J - 1,39$ ) (16)<br>
(4)  $\times \tan(\delta)$ ] (17)<br>
longa líquida (Rnl), é determinada pela Equação 18.<br>  $\frac{\sin \kappa 4}{\cos \kappa}$  (0,34 – nemisfério sul o valor deve ser negativo,  $ω_s$  é o ângulo horário de por-do-sol (rad) obtido<br>
uação 17.<br>  $dr = 1 + 0.033 cos(\frac{2\pi}{365}t)$  (15)<br>  $δ = 0.409 sin(\frac{2\pi}{365} \times J - 1.39)$  (16)<br>  $ω_s = arccos[-tan(φ) × tan(δ)]$  (17)<br>
A radiação de on

$$
dr = 1 + 0.033 \cos\left(\frac{2\pi}{365}J\right) \tag{15}
$$

$$
\delta = 0,409 \sin \left( \frac{2\pi}{365} \times J - 1,39 \right) \tag{16}
$$

$$
\omega_{\rm s} = \arccos[-\tan(\phi) \times \tan(\delta)] \tag{17}
$$

A radiação de onda longa líquida (Rnl), é determinada pela Equação 18.

$$
\text{Rnl} = \sigma \left[ \frac{T_{max\ K^{4+T} min\ K^{4}}}{2} \right] \left( 0.34 - 0.14 \sqrt{e_a} \right) \left( 1.35 \frac{Rs}{Rso} - 0.35 \right) \tag{18}
$$

dr = 1 + 0,033 cos  $\left(\frac{2\pi}{365}t\right)$  (15)<br>  $\delta = 0,409 \sin\left(\frac{2\pi}{365} \times f - 1,39\right)$  (16)<br>  $\omega_s = \arccos[-\tan(\phi) \times \tan(\delta)]$  (17)<br>
A radiação de onda longa líquida (Rnl), é determinada pela Equação 18.<br>
Rnl = σ  $\left[\frac{r_{\max K}4 + r_{\min K}$ (15)<br>
(15)<br>
(16)<br>
(17)<br>
(17)<br>
(17)<br>
(17)<br>
(17)<br>
(17)<br>
(17)<br>
(17)<br>
(17)<br>
(17)<br>
(17)<br>
(17)<br>
(17)<br>
(17)<br>
(17)<br>
(17)<br>
(17)<br>
(135  $\frac{Rs}{Rs_0} - 0.35$ <br>
(18)<br>
(18)<br>
(18)<br>
(18)<br>
(18)<br>
(18)<br>
(18)<br>
(18)<br>
(18)<br>
(18)<br>
(18)<br>
(18)<br>
(18)<br> (15)<br>
(16)<br>
(17)<br>
(17)<br>
ada pela Equação 18.<br>  $\frac{Rs}{Rso} - 0,35$ )<br>
(18)<br>
10<sup>-9</sup> MJ K<sup>-4</sup> m<sup>-2</sup> dia<sup>-1</sup>), T<sub>maxK</sub> é a<br>
noras (K = °C +273,16), T<sub>minK</sub> é a<br>
: +273,16), Rso é a radiação de céu em que, σ é a constante de Stefan-Boltzmann (4,903 x 10<sup>-9</sup> MJ K<sup>-4</sup> m<sup>-2</sup> dia<sup>-1</sup>), T<sub>maxK</sub> é a temperatura absoluta máxima durante o período de 24 horas (K =  $\degree$ C +273,16), T<sub>minK</sub> é a temperatura absoluta mínima durante as 24 horas (K =  $\degree$ C +273,16), Rso é a radiação de céu claro (MJ m-2 dia-1), calculada pela Equação 19. Rnl =  $\sigma \left[\frac{T_{max} \kappa^{4+T_{min} \kappa^4}}{2}\right] (0,34 - 0,14\sqrt{e_a}) (1,35 \frac{\kappa_s}{\kappa_{so}} - 0,35)$  (18)<br>
e,  $\sigma$  é a constante de Stefan-Boltzmann (4,903 x 10<sup>-9</sup> MJ K<sup>-4</sup> m<sup>-2</sup> dia<sup>-1</sup>), T<sub>maxK</sub> é a<br>
atura absoluta máxima durante o perío

$$
Rso = 0.75 \times Ra \tag{19}
$$

O método de Hargreaves e Samani (Equação 20) considera a temperatura máxima, mínima e média e a radiação solar no topo da atmosfera.

$$
ETo = (Tmed + 17.8) 9.38 \times 10^{-4} \times Ra \times (Tmax - Tmin)^{0.5}
$$
 (20)

atura absoluta mínima durante as 24 horas (K = °C +273,16), Rso é a radiação de eću<br>
AJ m<sup>-2</sup> dia<sup>-1</sup>), calculada pela Equação 19.<br>
Rso = 0,75 × Ra (19)<br>
O método de Hargreaves e Samani (Equação 20) considera a temperatur em que, Tmed é a temperatura média do dia, °C; Ra, a radiação no topo da atmosfera, MJ m<sup>-2</sup> dia-1, calculada pela Equação 14, ou obtida da Tabela 1, para diferentes latitudes e meses do ano, no entanto, para o aplicativo, utiliza a equação 14.

| Mês  |                                              |  |  |  |                                           |     | Latitude (graus) |     |     |                                                                                                    |     |     |          |                   |     |
|------|----------------------------------------------|--|--|--|-------------------------------------------|-----|------------------|-----|-----|----------------------------------------------------------------------------------------------------|-----|-----|----------|-------------------|-----|
|      | 32 S 30 S 28 S 26 S 24 S 22 S 20 S 18 S 16 S |  |  |  |                                           | 14S | 12S              | 10S | 8 S | 6 S                                                                                                    | 4 S | 2 S | $\theta$ | 2 N               | 4 N |
| JAN  |                                              |  |  |  |                                           |     |                  |     |     | 42.9 42.8 42.6 42.4 42.1 41.8 41.4 41.0 40.99 40.54 40.05 39.51 38.93 38.32 37.66 36.96 36.23 35.46 34.65     |     |     |          |                   |     |
| FEV  |                                              |  |  |  |                                           |     |                  |     |     | 39,5 39,7 39,8 39,9 40,0 40,0 39,9 39,8 39,84 39,69 39,50 39,26 38,98 38,65 38,27 37,86 37,39 36,89 36,34     |     |     |          |                   |     |
|      |                                              |  |  |  |                                           |     |                  |     |     | MAR 33,8 34,3 34,9 35,4 35,8 36,2 36,6 37,0 37,02 37,28 37,50 37,67 37,79 37,87 37,90 37,88 37,82 37,72 37,56 |     |     |          |                   |     |
|      |                                              |  |  |  |                                           |     |                  |     |     | ABR 26.8 27.7 28.6 29.4 30.2 31.0 31.7 32.7 32.66 33.31 33.92 34.49 35.02 35.50 35.95 36.35 36.72 37.03 37.31 |     |     |          |                   |     |
| MAI  | 21,1 22,1                                    |  |  |  | 23,2 24,2 25,3 26,3 27,2 28,4 28,42 29,33 |     |                  |     |     | 30,20 31,04 31,85 32,63 33,37 34,07                                                                           |     |     |          | 34,74 35,37 35,97 |     |
| JUN. |                                              |  |  |  |                                           |     |                  |     |     | 18,6 19,7 20,8 21,9 23,0 24,1 25,1 26,3 26,26 27,26 28,24 29,19 30,11 31,00 31,86 32,70 33,49 34,26 34,99     |     |     |          |                   |     |
| JUL  |                                              |  |  |  |                                           |     |                  |     |     | 20,1 21,2 22,3 23,4 24,4 25,4 26,4 27,2 27,19 28,14 29,06 29,96 30,82 31,66 32,46 33,23 33,96 34,66 35,32     |     |     |          |                   |     |
| AGO  | 25.3 26.3 27.2 28.1 28.9                     |  |  |  |                                           |     |                  |     |     | 29,7 30,5 30,8 30,78 31,52 32,23 32,91 33,55 34,14 34,70 35,22 35,70 36,14 36,54                              |     |     |          |                   |     |
| SET  |                                              |  |  |  |                                           |     |                  |     |     | 32,2 32,8 33,4 34,0 34,5 35,0 35,4 35,2 35,22 35,62 35,97 36,29 36,55 36,78 36,96 37,09 37,18 37,23 37,22     |     |     |          |                   |     |
| OUT  |                                              |  |  |  |                                           |     |                  |     |     | 38,4 38,7 38,9 39,0 39,1 39,2 39,2 38,7 38,71 38,69 38,62 38,51 38,35 38,15 37,90 37,61                       |     |     |          | 37,28 36,90 36,47 |     |
|      |                                              |  |  |  |                                           |     |                  |     |     | NOV 42,5 42,4 42,2 42,0 41,7 41,4 41,1 40,5 40,53 40,15 39,73 39,26 38,76 38,21 37,62 36,99 36,32 35,61 34,86 |     |     |          |                   |     |
|      |                                              |  |  |  |                                           |     |                  |     |     | DEZ 43,9 43,6 43,3 43,0 42,6 42,2 41,7 41,1 41,12 40,58 40,00 39,37 38,71 38,00 37,26 36,48 35,67 34,81 33,93 |     |     |          |                   |     |

Tabela 1. Valores mensais de radiação solar no topo da atmosfera - Ra (MJ m<sup>-2</sup> dia<sup>-1</sup>) para diferentes latitudes

Após definido o valor de ETo, faz-se o cálculo da ETc, através da equação 21.

$$
ETc = ETo x Kc x K1
$$
 (21)

em que, Kc é o coeficiente de cultura e Kl é o coeficiente de localização. Para os sistemas de irrigação por aspersão convencional, pivô central e microaspersão com sobreposição de área molhada, o coeficiente de localização é unitário. Para os demais sistemas e configurações, os cálculos de Kl são realizados pelos métodos de Keller (1978) (eq 22) ou Fereres (1981) (eq 23, 24 e 25), conforme descrito por Bernardo et al (2019).

É indicado o método de Keller (1978), para cultivos mais adensados, e o método de Fereres (1981) para cultivos menos adensados, assim, para diferenciar o uso do modelo no aplicativo, considerou a área da planta maior que 10 m $^2$  para cultivos menos adensados, e menor ou igual a 10, para mais adensados.

$$
Kl = 0.01 \times P + 0.15 \times (1 - 0.01 \times P)
$$
 (22)

$$
Kl = 1 \tag{23}
$$

$$
Kl = 0,0109 \times P + 0,30 \tag{24}
$$

$$
Kl = 0.0194 \times P + 0.10 \tag{25}
$$

Para o método de Fereres (1981), utiliza a equação 23, quando P for maior ou igual 65%, se P for maior que 20% e menor 65%, usa-se a equação 24 e quando P for menor ou igual a 20%, usa-se a equação 25. Em ambos os casos, P corresponde a percentagem da área sombreada (PS) ou a porcentagem da área molhada (PM), sendo adotada o de maior valor. Para o cálculo de P, usa-se a equação 26 e a equação 27.

$$
PS = \frac{78 \times Dc^2}{E_R \times F} \tag{26}
$$

$$
PM = \frac{78 \times n \times Dm^2}{Ep \times Ef}
$$
 (27)

sa-se a equação 25. Em ambos os casos, P corresponde a percentagem da área sombreada<br>
a porcentagem da área molhada (PM), sendo adotada o de maior valor. Para o cálculo<br>
as-se a equação 26 e a equação 27.<br>  $PS = \frac{78 \times n \times 2$ sa-se a equação 25. Em ambos os casos, P corresponde a percentagem da área sombreada<br>
a porcentagem da área molhada (PM), sendo adotada o de maior valor. Para o cálculo<br>  $PS = \frac{78 \times \text{D} \times^2}{\text{Ep} \times \text{EF}}$  (26)<br>  $PM = \frac{78 \times \$ em que, Dc é o diâmetro da copa (m), Dm é o diâmetro do bulbo molhado (m) do emissor, n é o número de emissores, Ef é o espaçamento entre fileiras (m) e Ep é o espaçamento entre plantas (m). PM =  $\frac{6.8 \text{ m/s}}{E_{\text{p}} \times \text{EF}}$ <br>
, Dc é o diâmetro da copa (m), Dm é o diâmetro do bulbo molhado (m) dc<br>
or de emissores, Ef é o espaçamento entre fileiras (m) e Ep é o espaçamento<br>
Para as condições de faixa contínua <sup>26 x n x n mi<br>
<sup>6</sup> E<sub>p</sub> x Ef<br>
o diâmetro da copa (m), Dm é o diâmetro do bulbo molhado (m) do emissor, n é<br>
missores, Ef é o espaçamento entre fileiras (m) e Ep é o espaçamento entre plantas<br>
condições de faixa contínua </sup>

Para as condições de faixa contínua molhada, a obtenção de PS e PM são pelas equações 28 e 29, respectivamente.

$$
PS = \frac{Lfs}{\pi\epsilon} \times 100\tag{28}
$$

$$
PM = \frac{L \text{fm}}{\text{Ef}} \times 100 \tag{29}
$$

em que, Lfs é a largura da faixa sombreada e Lfm é a largura da faixa molhada.

, Dc é o diâmetro da copa (m), Dm é o diâmetro do bulbo molhado (m) c<br>ro de emissores, Ef é o espaçamento entre fileiras (m) e Ep é o espaçament<br>Para as condições de faixa contínua molhada, a obtenção de PS e PM são<br>respe diâmetro da copa (m), Dm é o diâmetro do bulbo molhado (m) do emissor, n é<br>
aissores, Ef é o espaçamento entre fileiras (m) e Ep é o espaçamento entre plantas<br>
condições de faixa contínua molhada, a obtenção de PS e PM sã Para a determinação do coeficiente da cultura (Kc), o aplicativo, terá a opção de entrar com o valor, manualmente. Assim, o produtor deve conhecer ou pesquisar os valores de Kc para cada cultura ou estágio de desenvolvimento da planta, considerando as necessidades hídricas de cada espécie vegetal. Para a determinação do coeficiente da cultura (Kc), o aplicativo, terá a or<br>alor, manualmente. Assim, o produtor deve conhecer ou pesquisar os valor<br>ltura ou estágio de desenvolvimento da planta, considerando as necessida

O tempo de irrigação, para condições de microaspersão por planta, é obtido pela equação 30, com sobreposição de área molhada e faixa contínua molhada, o tempo de irrigação é obtido pela equação 31. ltura ou estágio de desenvolvimento da planta, considerando as necessidad<br>pécie vegetal.<br>O tempo de irrigação, para condições de microaspersão por planta, é obtido<br>sobreposição de área molhada e faixa contínua molhada, o

$$
Ti = \frac{LB \times Ep \times Ef}{n \times q}
$$
 (30)

$$
Ti = \frac{LB \times Em \times El}{q}
$$
 (31)

em que, LB é a lâmina bruta (mm) obtida pela equação 32, Ep é o espaçamento entre plantas (m), Ef é o espaçamento entre fileiras (m), n é o número de emissor por planta e q é a vazão do emissor  $(L h^{-1})$ . , LB é a lâmina bruta (mm) obtida pela equação 32, Ep é o espaçamento<br>
é o espaçamento entre fileiras (m), n é o número de emissor por planta e q<br>
(L h<sup>-1</sup>).<br>
LB =  $\frac{\text{ETc}}{\text{Ea}}$ <br>
Ea é a eficiência de aplicação (decimal , LB é a lâmina bruta (mm) obtida pela equação 32, Ep é o espaçamento<br>
é o espaçamento entre fileiras (m), n é o número de emissor por planta e c<br>
(L h<sup>-1</sup>).<br>
LB =  $\frac{\text{ETc}}{\text{Ea}}$ <br>
Ea é a eficiência de aplicação (decimal

$$
LB = \frac{ETc}{Ea} \tag{32}
$$

em que, Ea é a eficiência de aplicação (decimal)

Para a aspersão convencional, o tempo de irrigação é calculado pela equação 33.

$$
Ti = \frac{LB}{IA} \tag{33}
$$

em que, IA é a intensidade de aplicação, onde este valor é inserido ou calculado pela equação 34.

$$
IA = \frac{q}{\text{Eas} \times \text{El}}
$$
 (34)

em que, Eas é o espaçamento entre aspersores (m) e El é o espaçamento entre laterais (m).

Esta é a eficiência de aplicação (decimal)<br>
Para a aspersão convencional, o tempo de irrigação é calculado pela equaç<br>
Ti =  $\frac{LB}{IA}$ <br>
JA é a intensidade de aplicação, onde este valor é inserido ou calculado<br>
IA =  $\frac{q}{E$ Para o gotejamento, usa se a equação 35 para a condição de gotejador por planta, e a equação 36 para a condição de gotejamento em faixa contínua molhada. , IA é a intensidade de aplicação, onde este valor é inserido ou calculado<br>
IA =  $\frac{q}{\text{Eas} \times \text{El}}$ <br>
, Eas é o espaçamento entre aspersores (m) e El é o espaçamento entre late<br>
Para o gotejamento, usa se a equação 35 pa IA =  $\frac{q}{\text{Bas} \times \text{EI}}$ <br>
Eas é o espaçamento entre aspersores (m) e El é o espaçamento entre late<br>
Para o gotejamento, usa se a equação 35 para a condição de gotejador p<br>
36 para a condição de gotejamento em faixa contín

$$
Ti = \frac{ETc \times Ef \times Ep \times Kl}{n \times q \times Ea} \tag{35}
$$

$$
\text{Ti} = \frac{\text{LB} \times \text{Eg} \times \text{El}}{\text{q}} \tag{36}
$$

em que, Eg é o espaçamento entre gotejadores.

Para a condição de Pivô central, o valor no percentímetro (%) é obtido pela equação 37.

$$
\% = \frac{\text{LAM}_{100} \times 100}{\text{LB}} \tag{37}
$$

em que, LAM100 é a lâmina aplicada pelo pivô central na velocidade de 100%.

36 para a condição de gotejamento em faixa contínua molhada.<br>
Ti =  $\frac{\text{ETc} \times \text{EF} \times \text{Ep} \times \text{KI}}{n \times q \times \text{Eq}}$ <br>
Ti =  $\frac{\text{LE} \times \text{Ep} \times \text{EI}}{q}$ <br>
Ti =  $\frac{\text{LE} \times \text{Ep} \times \text{EI}}{q}$ <br>
Eg é o espaçamento entre gotejadores.<br>
Para Quando a lâmina bruta for menor que a  $\text{LAM}_{100}$ , o aplicativo indica NÃO IRRIGAR, assim, o irrigante deve somar a evapotranspiração do dia anterior com o atual ou, calcular a evapotranspiração de referência nos dias correspondentes, somar e inserir no aplicativo.

#### 4 RESULTADOS E DISCUSSÕES

O QIrriga é um aplicativo para manejo da irrigação com base no clima, e utiliza o modelo de Penman-Monteith FAO56 e Hargreaves-Samani para cálculo da evapotranspiração de referência. A partir de dados de localização, meteorológicos, do sistema de irrigação e da cultura, possibilita o manejo para várias configurações de sistemas de irrigação. O aplicativo é exclusivo para dispositivos com sistema operacional Android, sendo compatível e recomendado o uso, em dispositivos que utilizam versão superior a 9.0 do sistema Android Pie.

Consta-se na Figura 2 a tela inicial do aplicativo, onde são apresentadas as opções de realização de cálculos de manejo de irrigação (NOVO CÁLCULO), verificar cálculos salvos, Manual de uso e informações sobre o aplicativo.

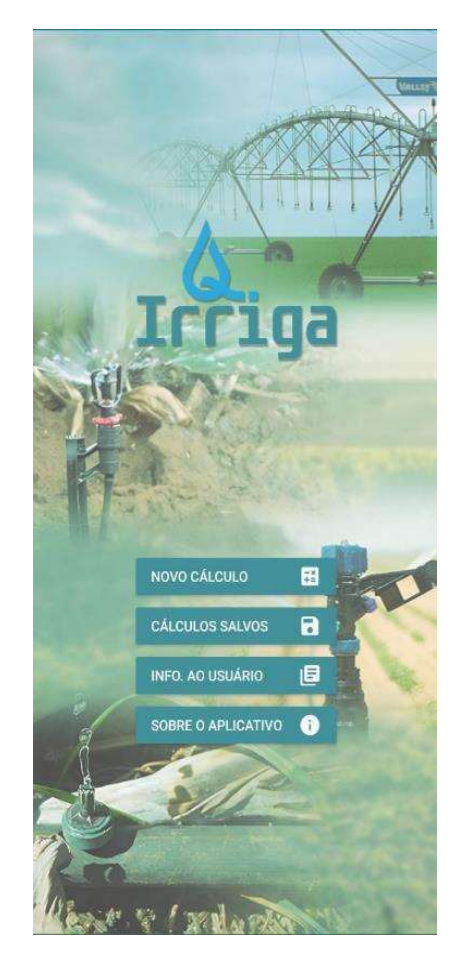

Figura 2. Tela inicial do QIrriga.<br>Na opção novo cálculo, deve-se inserir os dados de localização geográfica, latitude, em graus, e altitude, em m, no entanto, o aplicativo fornece uma opção de busca de localização pelo GPS do celular, na segunda aba, conforme Figura 3. A latitude para a região situada no hemisfério sul é negativa, e para região no hemisfério norte é positiva. O Brasil está localizado, em quase sua totalidade, no hemisfério sul, apenas uma parte no hemisfério norte, que fica localizada na região norte do Brasil.

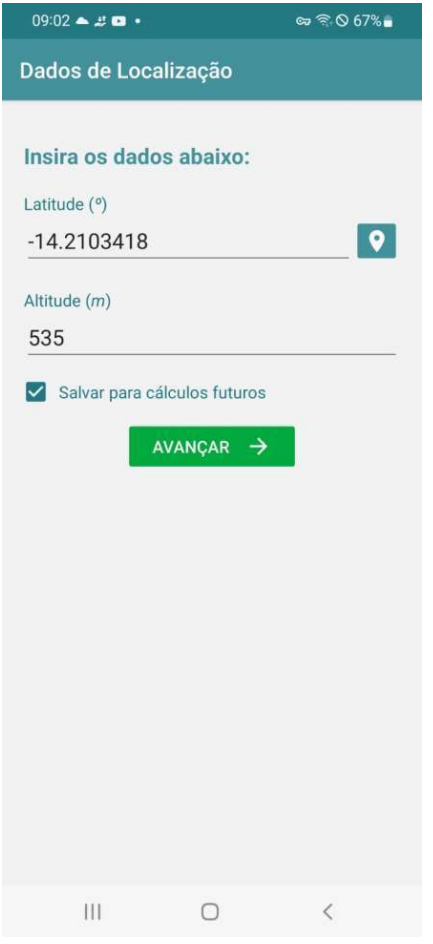

Figura 3. Aba referente à inserção de dados de localização do QIrriga.

Após inserção dos dados de localização, há a opção de salvar as informações para cálculos futuros e, ao clicar em avançar, a próxima aba é de dados meteorológicos (Figura 4). Nesta aba, há opção de entrada com valor de evapotranspiração de referência (ETo) (Figura 4a), porém, caso não possua este valor, utilizar a opção 'Calcular' e assim, há a possibilidade de escolha do método de cálculo de ETo, por Penman Monteith ou Hargreaves Samani (Figura 4b).

Ao escolher o modelo de cálculo da ETo, prossegue-se para a aba de inserção da data e dos valores das variáveis meteorológicas (Figura 5).

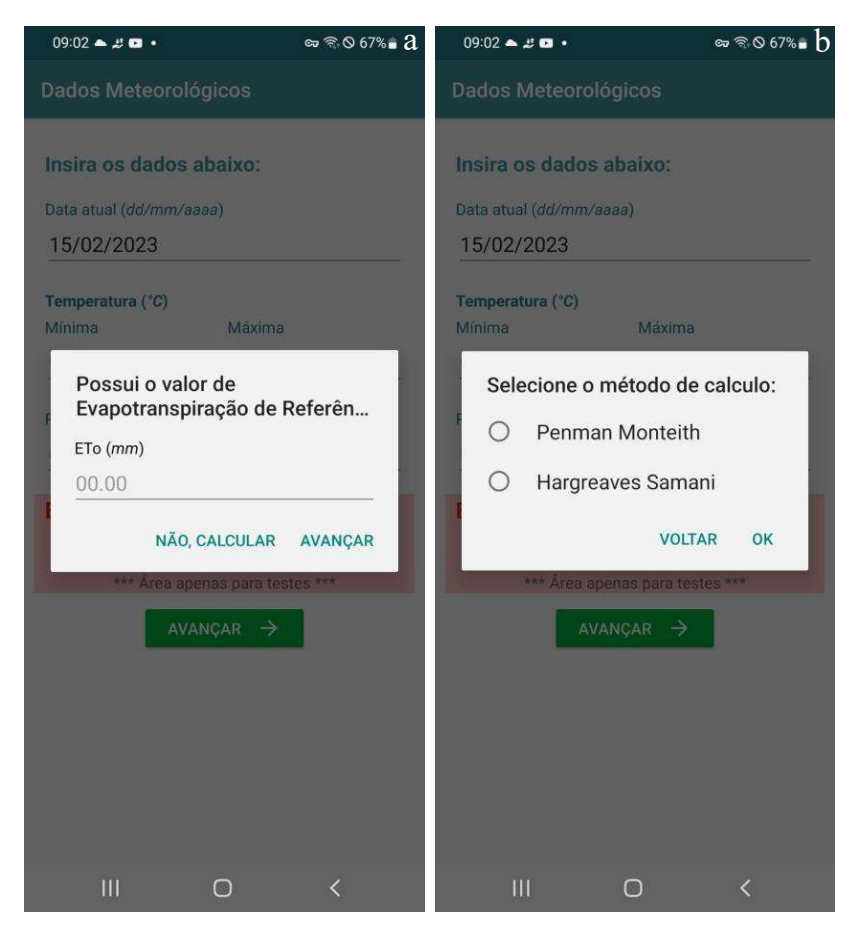

Figura 4. Aba de inserção do valor de ETo (a) e de escolha do Método de determinação de ETo (b).

 O QIrriga sempre informa a data atual, no entanto, o usuário pode inserir outra data qualquer. Conforme o método, é necessário que o usuário inclua os dados meteorológicos, que são: as temperaturas máxima e mínima (ºC), umidade relativa do ar atmosférico (%), velocidade do vento (m s-1), precipitação (mm) e radiação solar (MJ m-2 dia-1) (Figura 5a). No caso de não possuir a radiação solar, pode entrar com a duração real de brilho solar do dia (Figura 5b) e, se não possuir nenhum dos dois, o aplicativo estima a radiação solar pela metodologia de Hargreaves (ALLEN et al., 1998), no entanto, há necessidade de inserir o valor da constante kRs, que varia de 0,16 a 0,19 (Figura 5c), o valor de 0,16 é para localidades interioranas, e de 0,19 para regiões litorâneas. No caso do método de Hargreaves-Samani (Figura 5d), deve ser inserida apenas a temperatura mínima e máxima.

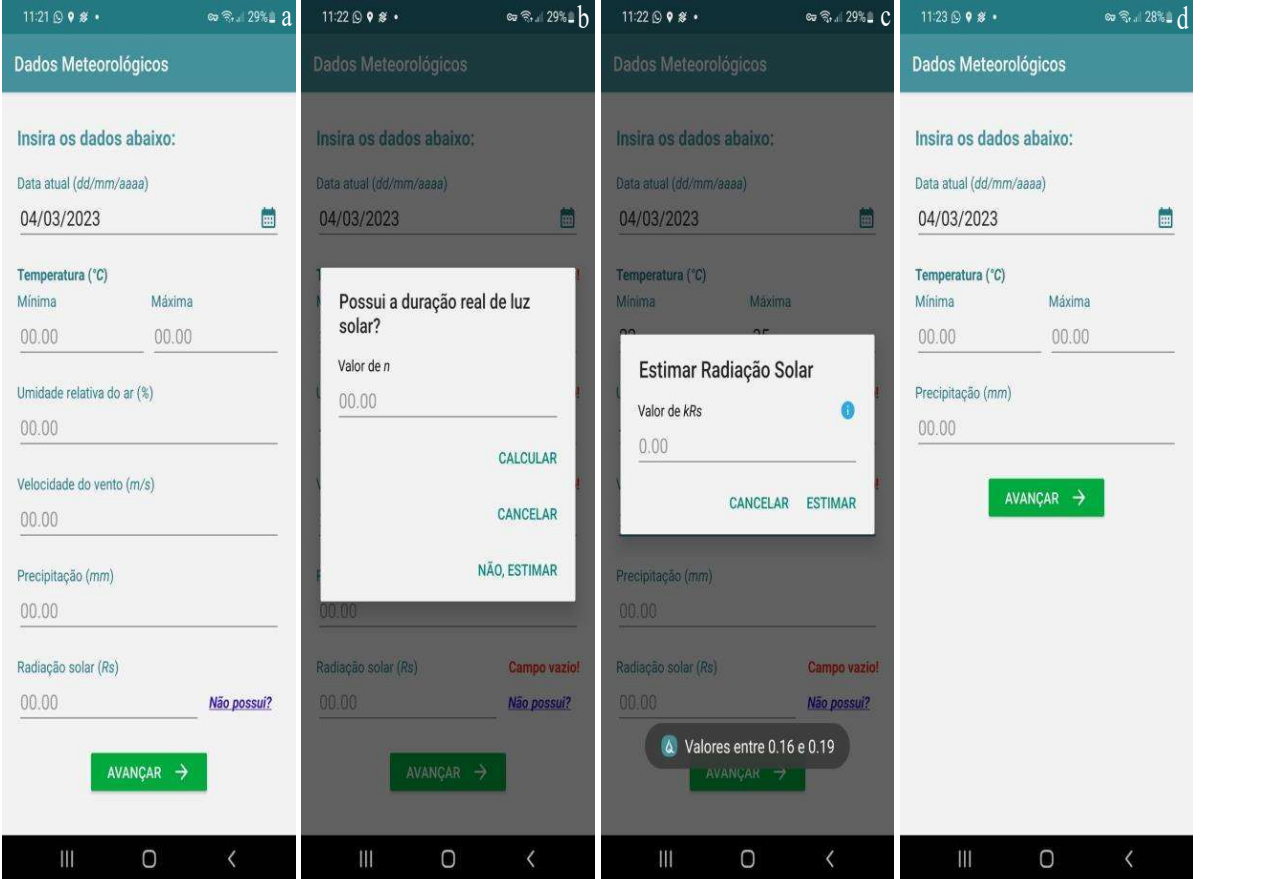

Figura 5. Aba de inserção dos dados dos elementos do clima (a), da duração real de luz solar (b), e da constante kRs (c) para o método de Penman Monteith e, para inserção das informações para o método de Hargreaves-Samani (d).

Após a inserção das informações do clima, a próxima etapa é sobre a escolha do sistema de irrigação (Figura 6a). Estão disponíveis os seguintes sistemas: microaspersão, que pode ser por planta, sobreposição de área molhada e em faixa contínua molhada (Figura 6b); aspersão convencional; gotejamento na configuração de gotejamento por planta e de faixa contínua molhada (Figura 6c) e pivô central.

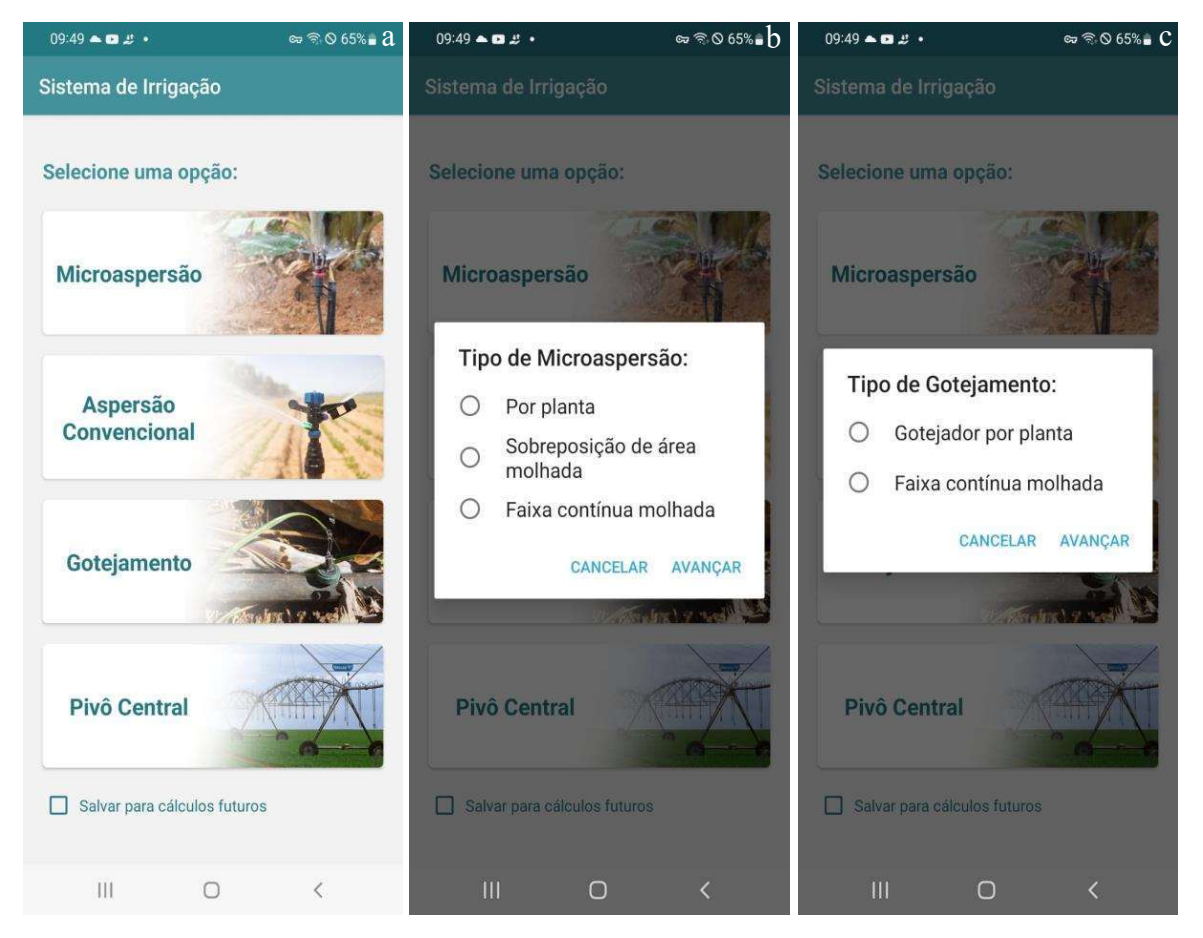

Figura 6. Aba para escolha dos sistemas de irrigação (a), das configurações no sistema de microaspersão (b) e das configurações no sistema de gotejamento (c).

 A seguir serão ilustradas algumas configurações de sistemas de irrigação. Nas Figuras 7 e 8 são apresentadas as configurações de microaspersão por planta, em que, na Figura 7 é uma condição de um microaspersor para uma planta e, na Figura 8, um microaspersor para 4 plantas. Nesta última condição, conforme Figura 8, usa-se no aplicativo, o valor de 0,25 no número de emissor por planta. Essas configurações são geralmente utilizadas para irrigar fruteiras mais espaçadas.

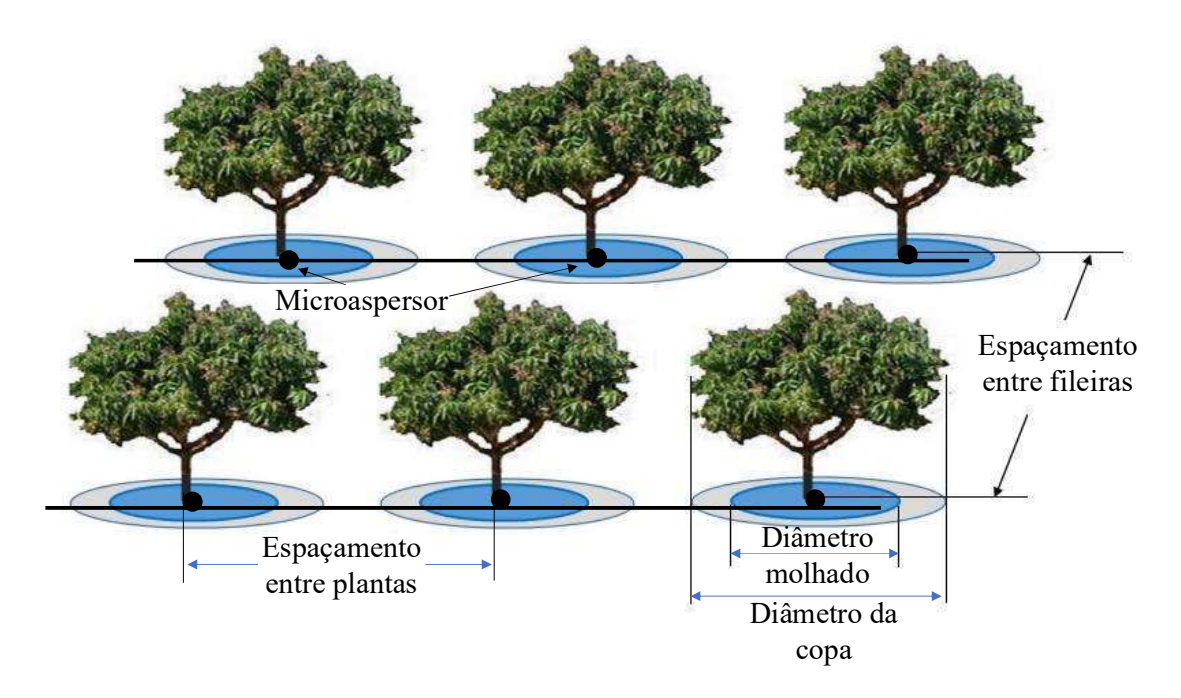

Figura 7. Configuração de microaspersão com um emissor por planta.

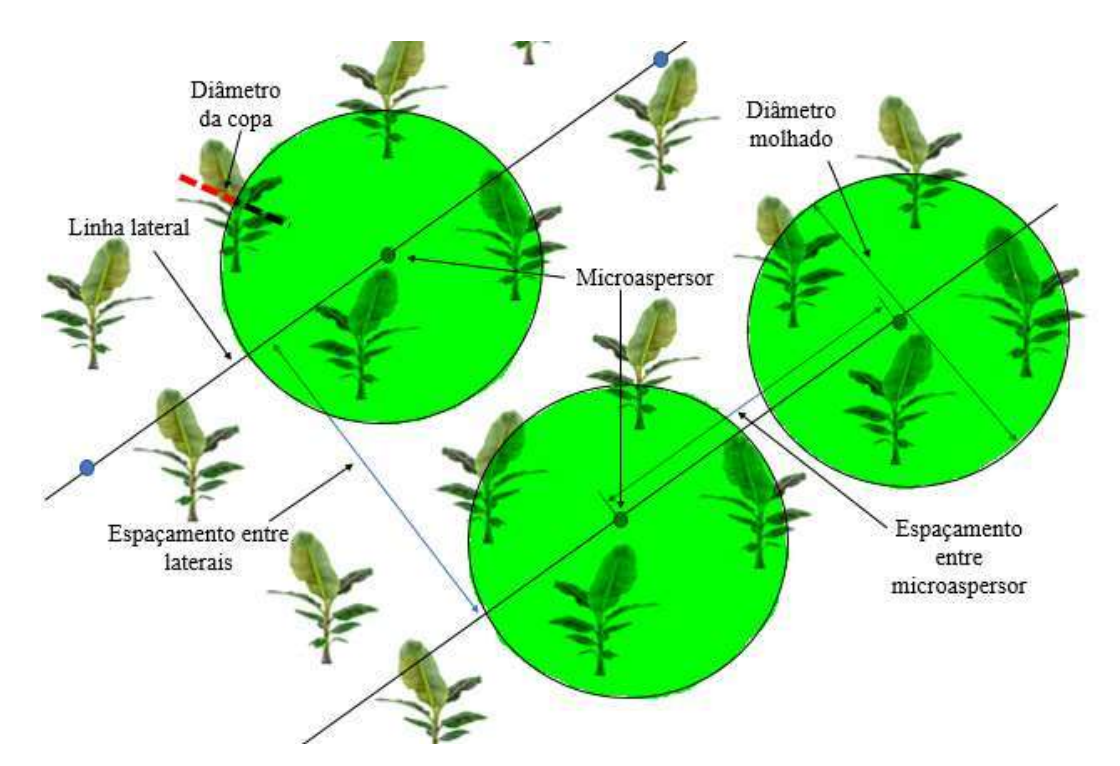

Figura 8. Configuração de microaspersão com um emissor para quatro planta.

 Na Figura 9, é ilustrada a configuração de microaspersão com sobreposição de área molhada. É uma configuração que se assemelha à aspersão convencional e toda a área é molhada. Geralmente é uma configuração utilizada para irrigar bananeira, por exemplo.

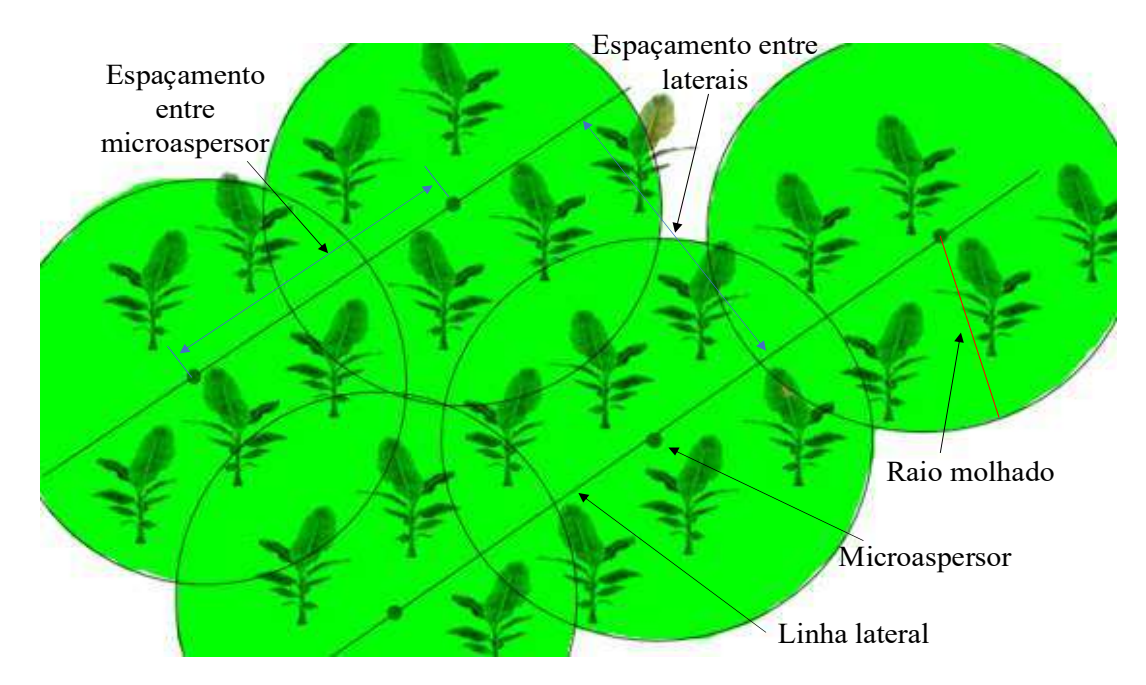

Figura 9. Configuração de microaspersão com sobreposição de área molhada.

Na Figura 10, é ilustrada a configuração de microaspersão com faixa contínua molhada. Geralmente utilizada em cultivos com fileiras duplas, onde posiciona a linha lateral para irrigar duas fileiras de plantas e, entre essas duas fileiras, permanece uma faixa sem molhar ou sem sombrear.

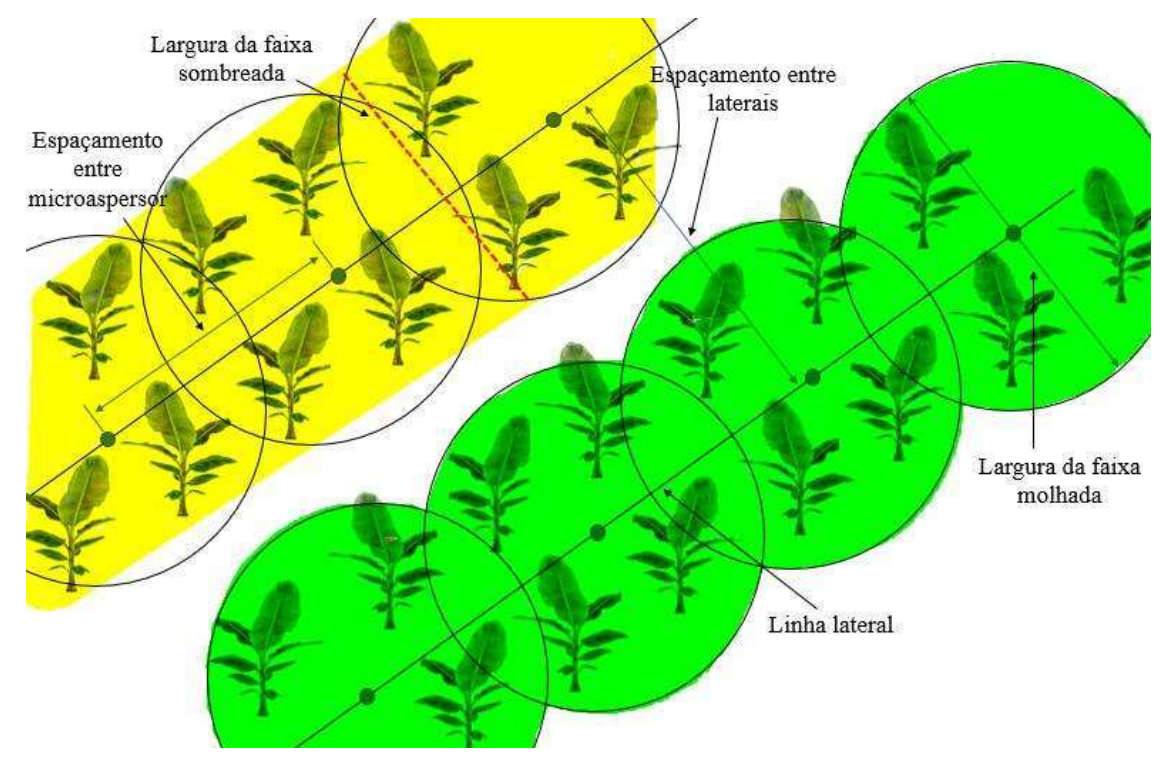

Figura 10. Configuração de microaspersão com faixa contínua molhada.

Na Figura 11, é ilustrada a configuração de gotejamento por planta. É uma configuração geralmente utilizada em cultivos mais espaçados, ou que fica uma região da área plantada, sem molhar.

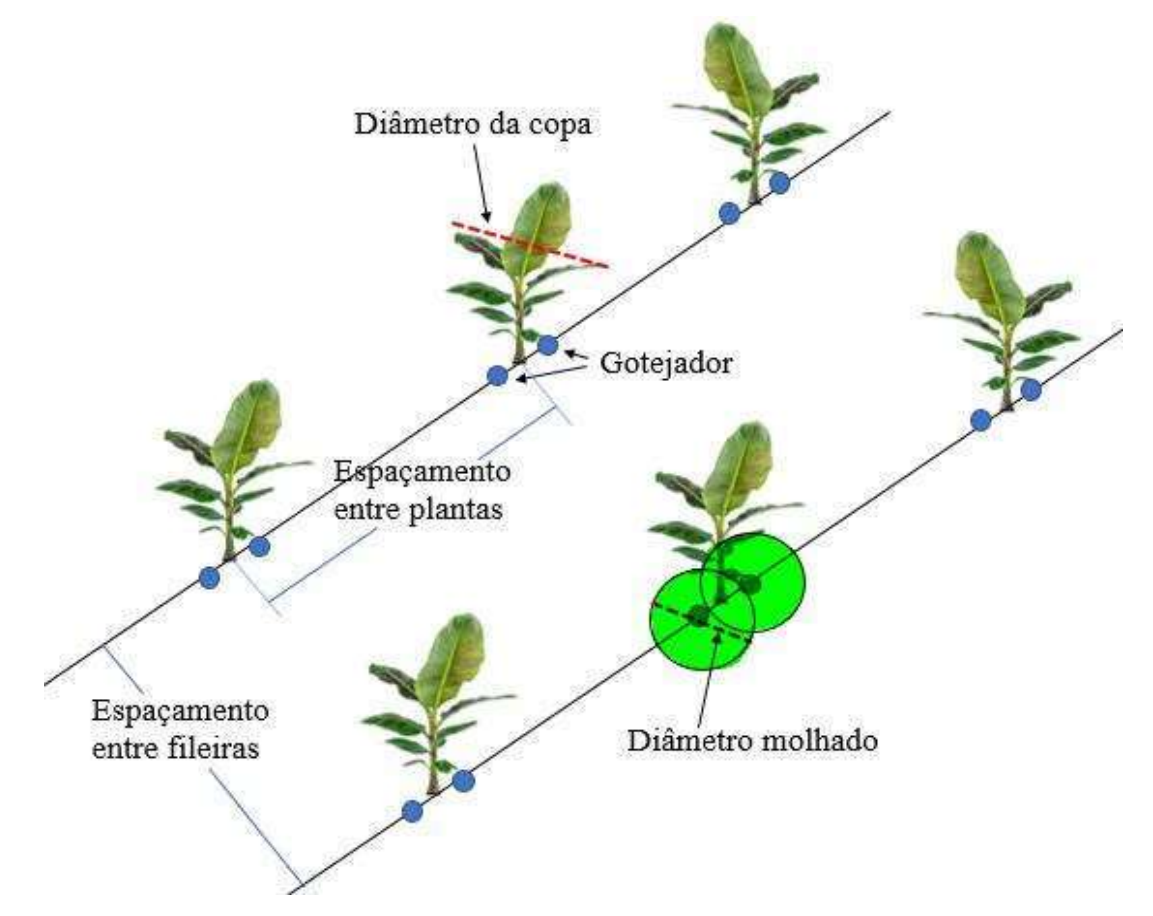

Figura 11. Configuração de gotejamento por planta.

Na Figura 12 é ilustrada a configuração de gotejamento com faixa contínua molhada. É uma configuração geralmente utilizada em cultivos mais adensados.

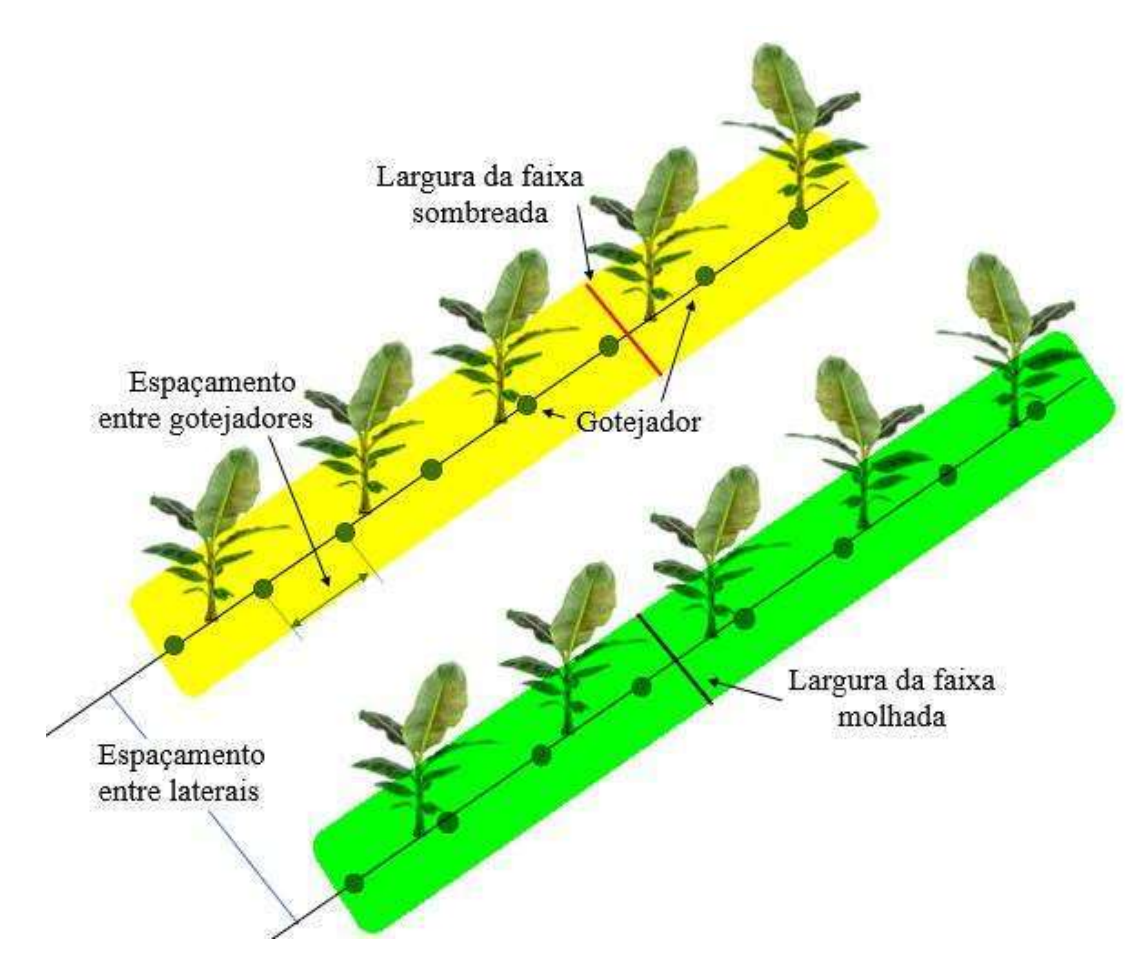

Figura 12. Configuração de gotejamento com faixa contínua molhada.

Ao escolher o sistema de irrigação e/ou configuração, o passo seguinte é a inserção das informações do sistema de irrigação, como: vazão, eficiência de aplicação, espaçamento entre emissor, espaçamento entre laterais, diâmetro do bulbo molhado ou largura da faixa molhada, intensidade de aplicação e número de emissores por planta, essas informações podem variar conforme o sistema escolhido.

Para eficiência de aplicação, geralmente usa-se 0,90 para irrigação localizada e 0,80 para aspersão. Na mesma aba, faz-se ainda, a inserção dos dados da cultura, como: espaçamento entre plantas, espaçamento entre fileiras, diâmetro da copa ou largura da faixa sombreada e coeficiente da cultura. Conforme a cultura, o irrigante deve pesquisar o coeficiente da cultura (Kc) para a cultura a ser irrigada na sua região e para a fase de desenvolvimento.

Para a microaspersão, ao selecionar microaspersão por planta (Figura 13a, 13b), os dados necessários são: vazão, eficiência de aplicação, diâmetro do bulbo molhado, número de emissores por planta, coeficiente da cultura, espaçamento entre plantas, espaçamento entre fileiras de plantas e diâmetro ou largura da copa.

Para microaspersão com sobreposição de área molhada (Figura 13c), os dados necessários são: vazão, eficiência de aplicação, espaçamento entre laterais, espaçamento entre microaspersores e coeficiente da cultura. E para microaspersão em faixa contínua molhada (Figura 13d), os dados necessários são: vazão, eficiência de aplicação, largura da faixa molhada, largura da faixa sombreada, espaçamento entre laterais, espaçamento entre microaspersores e coeficiente da cultura.

| $\circledast \circledast \circledast \circledast \bullet \mathfrak{a}$<br>$10:07 - 2:5$ | $\circledcirc$ $\circledcirc$ 64% $\cdot \cdot \cdot$<br>$10:07 - 2:1$ | $\approx$ $\approx$ 0 63%<br>$10:17$ a $2$ a $\cdot$ | ∞ ೯೦ 63%∎ ∩<br>$10:18$ $\alpha$ $\beta$ $\alpha$ $\cdot$   |  |  |  |  |
|-----------------------------------------------------------------------------------------|------------------------------------------------------------------------|------------------------------------------------------|------------------------------------------------------------|--|--|--|--|
| Dados sobre Irrigação e Cultura                                                         | Dados sobre Irrigação e Cultura                                        | Dados sobre Irrigação e Cultura                      | Dados sobre Irrigação e Cultura                            |  |  |  |  |
| Insira os dados do Sistema Irrigação:                                                   | Diâmetro do bulbo molhado (m)                                          |                                                      | Insira os dados do Sistema Irrigação:                      |  |  |  |  |
| Vazão (I/h)                                                                             | $\overline{4}$                                                         | Insira os dados do Sistema Irrigação:                | Vazão (I/h)                                                |  |  |  |  |
| 100                                                                                     | Número de emissores                                                    | Vazão (I/h)                                          | 100                                                        |  |  |  |  |
| Eficiência de aplicação (dec)                                                           |                                                                        | 100                                                  | Eficiência de aplicação (dec)<br>0.9                       |  |  |  |  |
| 0.9                                                                                     |                                                                        | Eficiência de aplicação (dec)                        |                                                            |  |  |  |  |
|                                                                                         | Insira os dados da Cultura:                                            | 0.9                                                  |                                                            |  |  |  |  |
| Diâmetro do bulbo molhado (m)<br>4                                                      | Coeficiente de cultura (Kc)                                            | Espaçamento entre laterais (m)                       | Largura da faixa molhada (m)<br>00.00                      |  |  |  |  |
|                                                                                         |                                                                        | 5                                                    |                                                            |  |  |  |  |
| Número de emissores                                                                     | Espaçamento entre plantas (m)                                          | Espaçamento de microaspersores (m)                   | Largura da faixa sombreada (m)<br>00.00                    |  |  |  |  |
|                                                                                         | 4                                                                      | $\overline{4}$                                       |                                                            |  |  |  |  |
| Insira os dados da Cultura:                                                             | Espaçamento entre fileiras (m)                                         |                                                      | Espaçamento entre laterais (m)                             |  |  |  |  |
| Coeficiente de cultura (Kc)                                                             | 6                                                                      | Insira os dados da Cultura:                          | 5                                                          |  |  |  |  |
|                                                                                         |                                                                        | Coeficiente de cultura (Kc)                          | Espaçamento de microaspersores (m)<br>4                    |  |  |  |  |
|                                                                                         | Diamentro / Largura da copa (m)                                        |                                                      |                                                            |  |  |  |  |
| Espaçamento entre plantas (m)                                                           | 4.5                                                                    | Salvar para cálculos futuros                         | Insira os dados da Cultura:<br>Coeficiente de cultura (Kc) |  |  |  |  |
| 4                                                                                       | Salvar para cálculos futuros                                           |                                                      |                                                            |  |  |  |  |
| Espaçamento entre fileiras (m)                                                          | FINALIZAR CALCULO V                                                    | FINALIZAR CALCULO V                                  |                                                            |  |  |  |  |
| 6                                                                                       |                                                                        |                                                      |                                                            |  |  |  |  |
| III<br>$\bigcirc$                                                                       | Ш<br>$\bigcirc$                                                        | Ш<br>$\bigcirc$<br>$\langle$                         | III<br>$\bigcirc$                                          |  |  |  |  |

Figura 13. Inserção dos dados do sistema de irrigação e da cultura para a condição de microaspersor por planta (a e b). Microaspersão com sobreposição de área molhada (c) e microaspersão com faixa contínua molhada (c).

Para o sistema de Aspersão convencional, é necessário a inserção da eficiência de aplicação, da intensidade de aplicação, e do coeficiente da cultura (Figura 14a) quando não possuir a intensidade de aplicação, pode calcular (Figura 14b), pela vazão e espaçamento entre aspersores. A aspersão convencional é geralmente utilizada para irrigar culturas anuais e gramíneas.

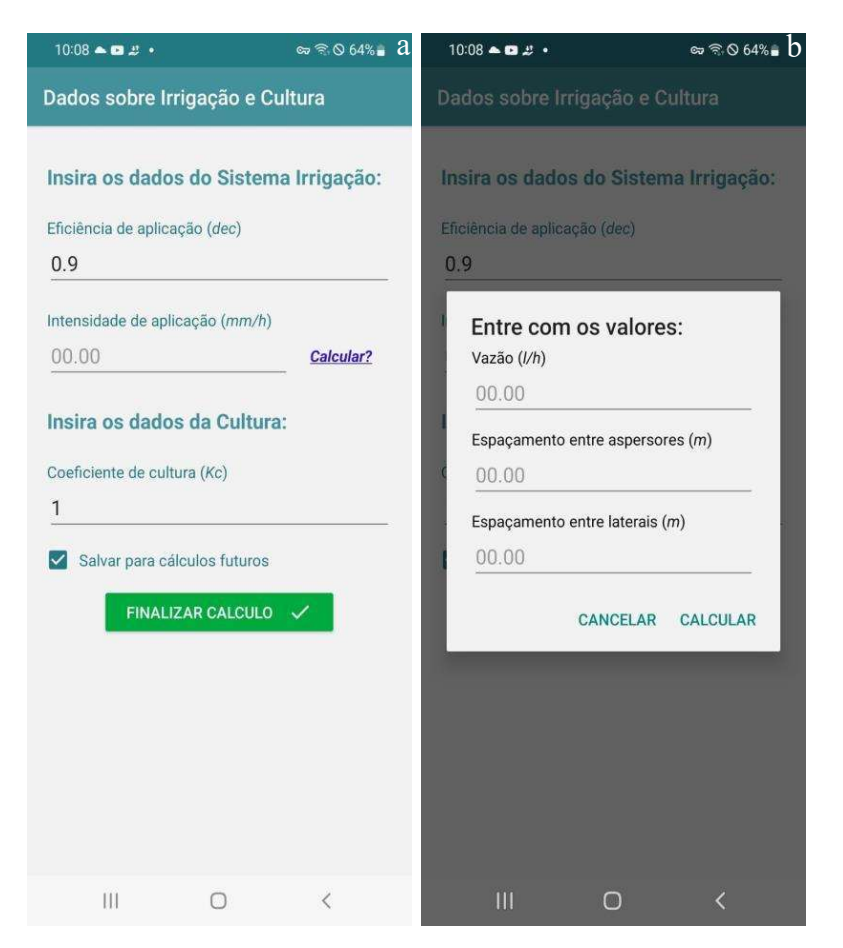

Figura 14. Inserção dos dados do sistema de irrigação por aspersão convencional e da cultura (a) e dos dados para cálculo da intensidade de aplicação (b).

Para o gotejamento, ao selecionar gotejamento por planta (Figura 15a e 15b), os dados necessários são: vazão, eficiência de aplicação, diâmetro do bulbo molhado, número de emissores por planta, coeficiente da cultura, espaçamento entre plantas, espaçamento entre fileiras de plantas e diâmetro ou largura da copa. Para gotejamento em faixa contínua molhada (Figura 15c), os dados necessários são: vazão, eficiência de aplicação, largura da faixa molhada, largura da faixa sombreada, espaçamento entre laterais, espaçamento entre gotejadores e coeficiente da cultura.

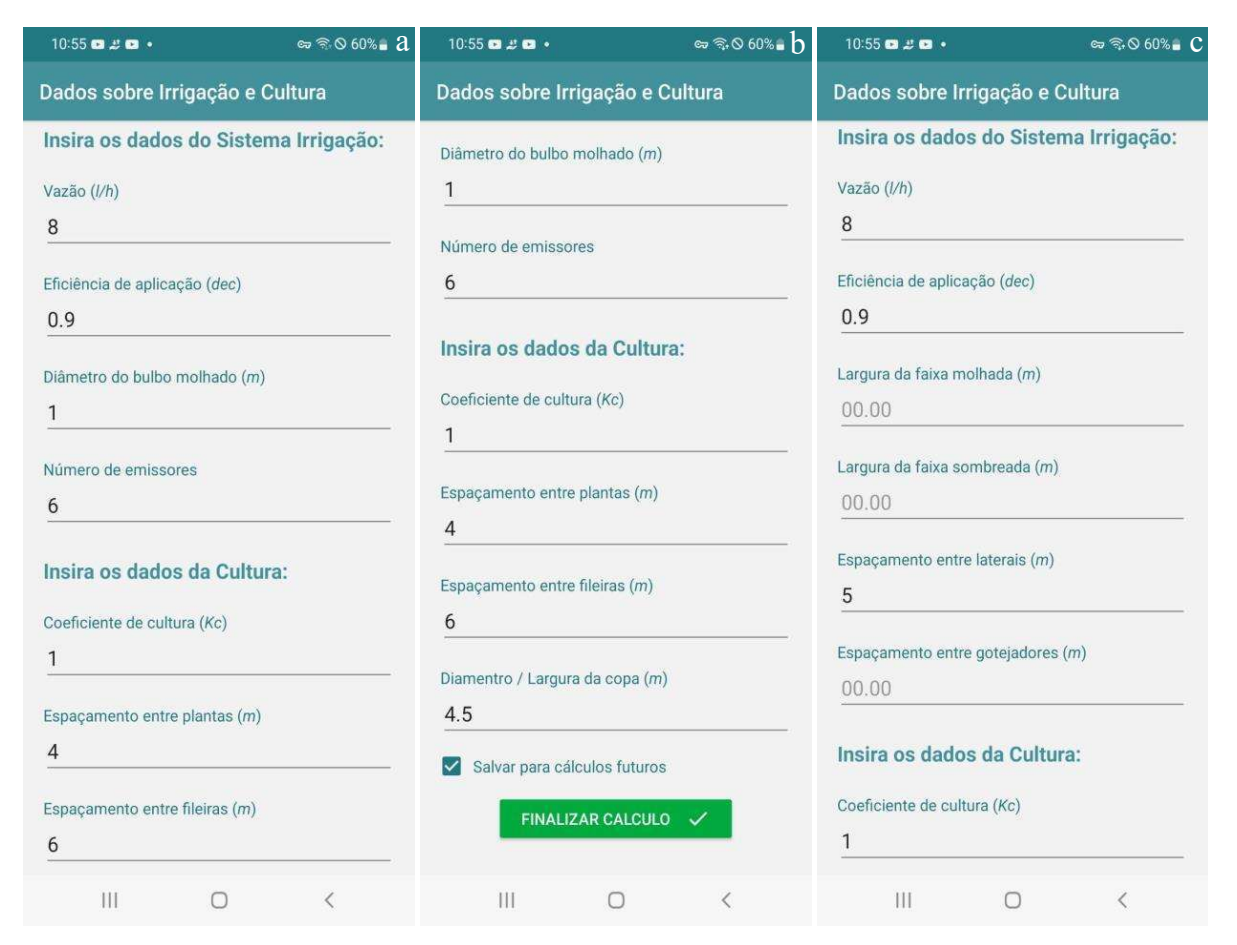

Figura 15. Inserção dos dados do sistema de irrigação e da cultura para a condição de gotejador por planta (a e b) e gotejamento com faixa contínua molhada (c).

 Para o sistema de pivô central (Figura 16), é necessário a inserção da eficiência de aplicação, da lâmina do pivô a 100% da velocidade de rotação e do coeficiente da cultura.

Como última aba, é apresentado os resultados (Figura 17), que incluem os parâmetros: evapotranspiração de referência, coeficiente da cultura, coeficiente de localização, evapotranspiração da cultura, lâmina bruta e tempo de irrigação e/ou valor no percentímetro, no caso do Pivô central. Logo abaixo, tem as opções de salvar os cálculos realizados, compartilhar e voltar para tela inicial.

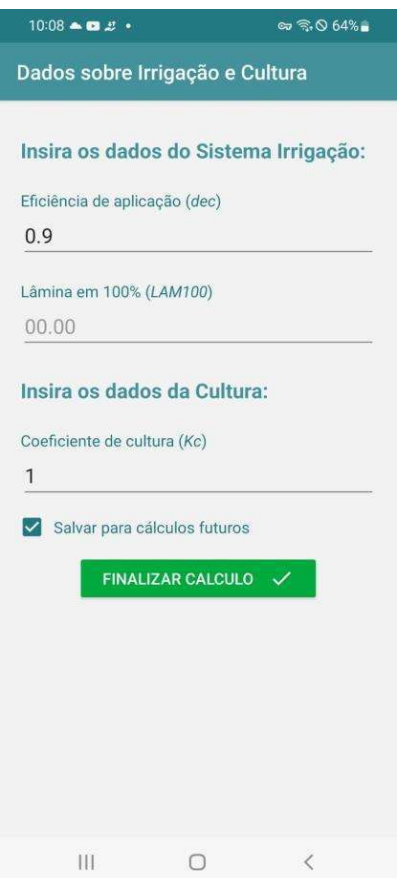

Figura 16. Aba para inserção dos dados para a condição de pivô central.

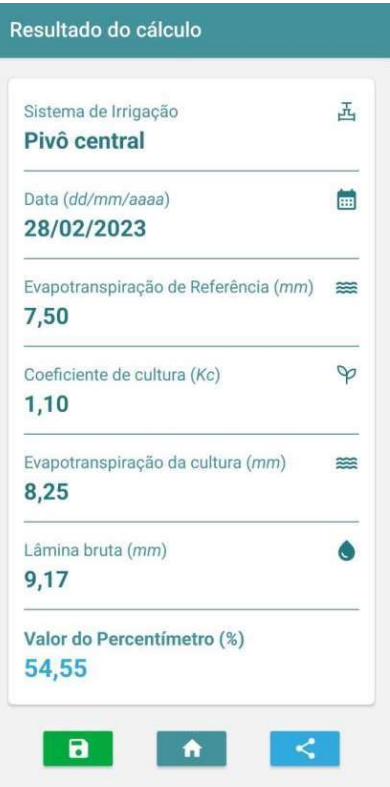

Figura 17. Aba de resultados para o sistema de irrigação Pivô central.

### 4.1 VALIDAÇÃO

A verificação de necessidades de intervenção em algum processo ou método torna-se cada vez mais frequente e necessário. Para isso, a utilização de instrumentos confiáveis para que intervenções possam ser realizadas, torna-se relevante.

A decisão de confiabilidade de instrumento dependerá do desenho da pesquisa e da seleção de instrumentos de medidas adequados e precisos (ALEXANDRE; COLUCI, 2011).

 A elaboração de um novo instrumento requer primeiramente uma pesquisa prévia na literatura, de instrumentos já existentes que avaliem determinadas variáveis que o pesquisador quer abranger. Com a ausência destes na busca, o processo de elaboração e montagem de um novo instrumento é requerida (PILLATTI; PEDROSO; GUTIERRES, 2010).

A validade de um processo se dá quando sua construção e aplicabilidade permitem a fiel mensuração do que se pretende mensurar, ou seja, se o conteúdo de um instrumento analisa de forma efetiva, os requisitos para mensurar os fenômenos a serem investigados (BELLUCCI JÚNIOR; MATSUDA, 2012)

Com base no processo descrito, para validação do aplicativo, faz-se um estudo com uma comparação entre os valores obtidos a partir do aplicativo, comparando-os a valores alcançados a partir de uma planilha eletrônica, utilizando exemplos reais encontrados na rotina dos irrigantes. São exemplos feitos utilizando os métodos de microaspersão por planta e sobreposição de área molhada, gotejamento, sendo por planta e faixa contínua molhada, o método de aspersão comum e pivô central, sendo utilizados em todos os sistemas os métodos de Penman-Monteith e Hargreaves e Samani para o cálculo da ETo.

#### 4.1.1 Cálculo de ETo

• Penman-Monteith

$$
ETo = \frac{0.408 \times 4 \times (Rn - G) + \gamma \times \left[\frac{900}{T + 273}\right] \times U_2 \times (e_S - e_a)}{4 + \gamma \times (1 + 0.34 \times U_2)}
$$

 Para efeito de testes, considerou-se a latitude 14º 21' 80" e altitude de 530 m, as temperaturas máxima e mínima com 31ºC e 21ºC, respectivamente, umidade relativa do ar de 45%, para o dia 23/08/2023.

$$
\Delta = \frac{4098 \times [0,6108 \times \exp\left(\frac{7,27 \times T}{T+237,3}\right)]}{(T+237,3)^2} = \frac{4098 \times [0,6108 \times \exp\left(\frac{7,27 \times 26}{T+237,3}\right)]}{(26+237,3)^2} = 0,199 \text{ kPa} \text{°C}^{-1}
$$
  
\n
$$
U_2 = U_Z \frac{4.87}{\ln(67,8z-5,42)} = 2 \text{ m s}^{-1}
$$
  
\n
$$
P = 101,3 \left(\frac{293-0,0065z}{293}\right)^{5,26} = 101,3 \left(\frac{293-0,0065x530}{293}\right)^{5,26} = 95,190 \text{ kPA}
$$
  
\n
$$
\gamma = 0,665 \times 10^{-3} P = 0,665 \times 10^{-3} \times 95,190 = 0,063 \text{ kPA} \text{°C}^2
$$
  
\n
$$
e^{\circ}_{(T)} = 0,6108 \exp\left[\frac{17,27 \times T}{T+237,3}\right] = 0,6108 \exp\left[\frac{17,27 \times 31}{31+237,3}\right] = 4,493 \text{ kPA}
$$
  
\n
$$
e^{\circ}_{(T)} = 0,6108 \exp\left[\frac{17,27 \times T}{T+237,3}\right] = 0,6108 \exp\left[\frac{17,27 \times 21}{21+237,3}\right] = 2,487 \text{ kPA}
$$
  
\n
$$
e_s = \frac{e^{\circ}(\text{Trans}) + e^{\circ}(\text{Trans})}{2} = \frac{e^{\circ}(\text{Trans}) + e^{\circ}(\text{Trans})}{2} = 3,49 \text{ kPA}
$$

$$
P = 101,3 \left(\frac{293-0.0065z}{293}\right)^{5,26} = 101,3 \left(\frac{293-0.0065x530}{293}\right)^{5,26} = 95,190kPA
$$
\n
$$
\gamma = 0,665x10^{-3}P = 0,665x10^{-3}x 95,190 = 0,063 kPA \text{°C}^2
$$
\n
$$
e^{\circ}_{(T)} = 0,6108 \exp\left[\frac{17,27 \times T}{T+237,3}\right] = 0,6108 \exp\left[\frac{17,27 \times 31}{31+237,3}\right] = 4,493kPA
$$
\n
$$
e^{\circ}_{(T)} = 0,6108 \exp\left[\frac{17,27 \times T}{T+237,3}\right] = 0,6108 \exp\left[\frac{17,27 \times 21}{21+237,3}\right] = 2,487kPA
$$
\n
$$
e_s = \frac{e^{\circ}_{(T\text{max})} + e^{\circ}_{(T\text{min})}}{2} = \frac{e^{\circ}_{(T\text{max})} + e^{\circ}_{(T\text{min})}}{2} = 3,49kPA
$$
\n
$$
e_a = \frac{UR}{100} \left[\frac{e^{\circ}_{(T\text{max})} + e^{\circ}_{(T\text{min})}}{2}\right] = \frac{45}{100} \left[\frac{4,493}{2} - \frac{487}{2}\right] = 1,57kPA
$$

 $e^{\circ}_{(T)} = 0,6108 \exp \left[\frac{17,27 \times T}{T+237,3}\right] = 0,6108 \exp \left[\frac{17,27 \times 31}{31+237,3}\right] = 4,493 \, kPA$ 

$$
e^{\circ}_{(T)} = 0,6108 \exp\left[\frac{17,27 \times T}{T + 237,3}\right] = 0,6108 \exp\left[\frac{17,27 \times 21}{21 + 237,3}\right] = 2,487 \, kPA
$$

$$
e_s = \frac{e^{\circ}(\text{Tr}\max) + e^{\circ}(\text{Tr}\min)}{2} = \frac{e^{\circ}(\text{Tr}\max) + e^{\circ}(\text{Tr}\min)}{2} = 3.49kPA
$$

$$
e_a = \frac{\text{UR}}{100} \left[ \frac{e^{\circ} (\text{Tr} \cdot \text{Im} \cdot \text{Im}
$$

$$
\gamma = 0.665 \times 10^{-3} P = 0.665 \times 10^{-3} \times 95,190 = 0.063 \ kPA \ {}^{\circ}C^2
$$
\n
$$
e^{\circ}(r) = 0.6108 \exp\left[\frac{17.27 \times T}{T + 237.3}\right] = 0.6108 \exp\left[\frac{17.27 \times 31}{31 + 237.3}\right] = 4,493kPA
$$
\n
$$
e^{\circ}(r) = 0.6108 \exp\left[\frac{17.27 \times T}{T + 237.3}\right] = 0.6108 \exp\left[\frac{17.27 \times 21}{21 + 237.3}\right] = 2,487kPA
$$
\n
$$
e_s = \frac{e^{\circ}(\text{Trans}) + e^{\circ}(\text{Trans})}{2} = \frac{e^{\circ}(\text{Trans}) + e^{\circ}(\text{Trans})}{2} = 3,49kPA
$$
\n
$$
e_a = \frac{\text{UR}}{100} \left[\frac{e^{\circ}(\text{Trans}) + e^{\circ}(\text{Trans})}{2}\right] = \frac{45}{100} \left[\frac{4.493}{2} \cdot \frac{487}{2}\right] = 1,57kPA
$$
\n
$$
\delta = 0,409 \sin\left(\frac{2\pi}{365} \times J - 1,39\right) = 0,409 \sin\left(\frac{2\pi}{365} \times 235 - 1,39\right) = 0,191 \text{ rad}
$$
\n
$$
J = 235
$$
\n
$$
\omega_s = \arccos[-\tan(\phi) \times \tan(\delta)] = \arccos[-\tan(-,0251) \times \tan(0,191)] = 1,521 \text{ rad}
$$
\n
$$
\phi = -0,251
$$
\n
$$
dr = 1 + 0,033 \cos\left(\frac{2\pi}{365}J\right) = 1 + 0,033 \cos\left(\frac{2\pi}{365} \times 235\right) = 0,980
$$

$$
e^{\circ}(T) = 0,6108 \exp\left[\frac{17,27 \times T}{T+237,3}\right] = 0,6108 \exp\left[\frac{17,27 \times 31}{31+237,3}\right] = 4,493kPA
$$
  
\n
$$
e^{\circ}(T) = 0,6108 \exp\left[\frac{17,27 \times T}{T+237,3}\right] = 0,6108 \exp\left[\frac{17,27 \times 21}{21+237,3}\right] = 2,487kPA
$$
  
\n
$$
e_{s} = \frac{e^{\circ}(\text{Trans}) + e^{\circ}(\text{Trans})}{2} = \frac{e^{\circ}(\text{Trans}) + e^{\circ}(\text{Trans})}{2} = 3,49kPA
$$
  
\n
$$
e_{a} = \frac{\text{UR}}{100} \left[\frac{e^{\circ}(\text{Trans}) + e^{\circ}(\text{Trans})}{2}\right] = \frac{45}{100} \left[\frac{4,493}{2}, \frac{487}{2}\right] = 1,57kPA
$$
  
\n
$$
\delta = 0,409 \sin\left(\frac{2\pi}{365} \times J - 1,39\right) = 0,409 \sin\left(\frac{2\pi}{365} \times 235 - 1,39\right) = 0,191 \text{ rad}
$$
  
\n
$$
J = 235
$$
  
\n
$$
\omega_{s} = \arccos[-\tan(\phi) \times \tan(\delta)] = \arccos[-\tan(-,0251) \times \tan(0,191)] = 1,521 \text{ rad}
$$
  
\n
$$
\phi = -0,251
$$
  
\n
$$
dr = 1 + 0,033 \cos\left(\frac{2\pi}{365}J\right) = 1 + 0,033 \cos\left(\frac{2\pi}{365} \times 235\right) = 0,980
$$

$$
dr = 1 + 0.033 \cos\left(\frac{2\pi}{365}J\right) = 1 + 0.033 \cos\left(\frac{2\pi}{365}x^{235}\right) = 0.980
$$

 $e_s = \frac{e^* (\text{Trans}) + e^* (\text{Trans})}{2} = \frac{e^* (\text{Trans}) + e^* (\text{Trans})}{2} = 3,49kPA$ <br>  $e_a = \frac{118}{100} \Big[ \frac{e^* (\text{Trans}) + e^* (\text{Trans})}{2} \Big] = \frac{45}{100} \Big[ \frac{8,493}{2} - \frac{4197}{2} \Big] = 1,57kPA$ <br>  $\delta = 0,409 \sin \Big( \frac{2\pi}{365} \times f - 1,39 \Big) = 0,409 \sin \Big( \frac{2\pi}{365} \times 2$  $\begin{aligned} \frac{187}{365} &= 1,57kPA \end{aligned}$ <br>
9 sin  $\left(\frac{2\pi}{365} \times 235 - 1,39\right) = 0,191$  rad<br>
cos[- tan(-,0251) × tan(0,191)] = 1,521 rad<br>
φ = -0,251<br>
cos  $\left(\frac{2\pi}{365} \times 235\right) = 0,980$ <br>
× sin(δ) + cos(φ) × cos(δ) × sin(ω<sub>5</sub>)]  $\[\alpha_a = 0.409 \sin\left(\frac{2\pi}{365} \times J - 1.39\right) = 0.409 \sin\left(\frac{2\pi}{365} \times 235 - 1.39\right) = 0.191 \text{ rad}\]$ <br>  $J = 235$ <br>  $\[\omega_s = \arccos[-\tan(\phi) \times \tan(\delta)] = \arccos[-\tan(-0.0251) \times \tan(0.191)] = 1.521 \text{ rad}\]$ <br>  $\[\phi = -0.251\]$ <br>  $\[\frac{dr}{\pi} = 1 + 0.033 \cos\left(\frac{2\pi}{365} J\$  $J - 1,39$  = 0,409 sin  $\left(\frac{2\pi}{365} \times 235 - 1,39\right) = 0,191$  rad<br>  $J \times \tan(\delta)$  = arccos [- tan(-,0251) × tan(0,191)] = 1,521 rad<br>  $\phi = -0,251$ <br>  $\frac{2\pi}{365}J$ ) = 1 + 0,033 cos  $\left(\frac{2\pi}{365} \times 235\right) = 0,980$ <br>  $\frac{dr}{\cos} \times \left[\omega_s$  $J = 235$ <br>  $ω_s = \arccos[-\tan(\phi) \times \tan(\delta)] = \arccos[-\tan(-0.0251) \times \tan(0.191)] = 1.521 \text{ rad}$ <br>  $φ = -0.251$ <br>  $dr = 1 + 0.033 \cos(\frac{2\pi}{365}t) = 1 + 0.033 \cos(\frac{2\pi}{365}x) = 0.980$ <br>  $Ra = \frac{24(60)}{\pi} \times Gsc \times dr \times [\omega_s \times \sin(\phi) \times \sin(\delta) + \cos(\phi) \times \cos(\delta) \times \sin(\omega_s)] = \frac{24(60)}{\$  $)$ ] =  $\omega_s$  = arccos[-tan( $\phi$ ) × tan( $\delta$ )] = arccos[-tan(-,0251) × tan(0,191)] - 1,521 rad<br>  $\phi$  = -0,251<br>  $dr = 1 + 0.033 \cos \left(\frac{2\pi}{365} J\right) = 1 + 0.033 \cos \left(\frac{2\pi}{365} \times 235\right) = 0.980$ <br>  $\text{Ra} = \frac{24(60)}{\pi} \times \text{Gsc} \times dr \times [\omega_s \times \sin(\phi) \$  $\omega_s = \arccos[-\tan(\phi) \times \tan(\delta)] = \arccos[-\tan(-0.0251) \times \tan(0.191 \ \phi = -0.251 \ \ d = -0.251 \ \ d = -1 + 0.033 \cos\left(\frac{2\pi}{365}t\right) = 1 + 0.033 \cos\left(\frac{2\pi}{365}x235\right) = 0.980 \ \text{Ra} = \frac{24(60)}{\pi} \times Gsc \times dr \times [\omega_s \times \sin(\phi) \times \sin(\delta) + \cos(\phi) \times \cos(\delta) \times \frac{24(60)}{\pi} \times Gsc \times 0.9$ 

$$
Rs = kRs \times \sqrt{(Tmax - Tmin)} \times Ra = 0.16 \times \sqrt{(31 - 21)} \times 32.332 = 19.907 \text{ MJ/m}^2
$$

Rs = kRs × 
$$
\sqrt{\text{(Tmax - Tmin)}} \times \text{Ra}
$$
 = 0,16 ×  $\sqrt{(31 - 21)} \times 32,332 = 19,907 \text{ MJ/m}^2$   
\nRns = (1 - σ) × Rs = (1 - 4,903 \* 10<sup>-9</sup>) × 19,907 = 17,621 \text{ MJ m}^2  
\nσ = 4,903 \* 10<sup>-9</sup>  
\nRs =  $\left(a_s + b_s \frac{n}{N}\right) \text{Ra} = \left(0,25 + 0,50 \times \frac{9}{11,621}\right) \times 32,332 = 22,884$   
\n
$$
N = \left(\frac{24}{\pi}\right) \omega_s = \frac{\left(\frac{24}{\pi}\right) 1,521}{\pi} = 11,621 \text{ h}
$$
\nRn = Rns - Rnl = 15,329 - 4,909 = 10,42 \text{ MJ m}^2  
\nRso = 0,75 × Ra = 0,75 × 32,332 = 24,249 \text{ MJ m}^2  
\nRnl = σ[ $\frac{T_{max} \times 4 + T_{min} \times 4}{\left(0,34 - 0.14, \sqrt{e_0}\right) \left(1,35\frac{Rs}{\pi} - 0.35\right)} =$ 

$$
\text{Rs} = \left(a_s + b_s \frac{n}{N}\right) \text{Ra} = \left(0.25 + 0.50 \times \frac{9}{11.621}\right) \times 32.332 = 22.884
$$

$$
N = \left(\frac{24}{\pi}\right)\omega_s = \left(\frac{24}{\pi}\right)1,521 = 11,621 \text{ h}
$$

Rns = (1 − σ) × Rs = (1 − 4,903 × 10<sup>-9</sup>) × 19,907 = 17,621 MJ m<sup>-2</sup>  
\nσ = 4,903 × 10<sup>-9</sup>  
\nRs = 
$$
\left(a_s + b_s \frac{\pi}{N}\right)
$$
 Ra =  $\left(0.25 + 0.50 \frac{9}{11,621}\right)$  × 32,332 = 22,884  
\n
$$
N = \left(\frac{24}{\pi}\right) \omega_s = \frac{\left(\frac{24}{\pi}\right) 1.521}{\pi} = 11,621 \text{ h}
$$
\nRn = Rns – Rnl = 15,329 - 4,909 = 10,42 MJ m<sup>-2</sup>  
\nRso = 0,75 × Ra = 0,75 × 32,332 = 24,249 MJ m<sup>-2</sup>  
\nRnl = σ  $\left[\frac{r_{max} \kappa + r_{min} \kappa^4}{2}\right] \left(0.34 - 0.14 \sqrt{e_a}\right) \left(1.35 \frac{Rs}{Rs} - 0.35\right) =$   
\n4,903 x 10<sup>-9</sup> x  $\left[\frac{\left(31 + 2 \right) .16\right) \left(4 + (21 + 273.16)^{5/4}\right]}{2} x \left(0.34 - 0.14 \sqrt{1.57}\right) x \left(1.35 \frac{19,907}{24,249} - 0.35\right) =$   
\n4,909 MJ m<sup>-2</sup>  
\nETo =  $\frac{0.408 \times \Delta x (Rn - G) + \gamma \times \left[\frac{900}{16 + 21}\right] \times 12 \times (e_s - e_a)}{\Delta + \gamma \times \left[\frac{1600}{16 + 21.31}\right] \times 12 \times (e_s - e_a)} = \frac{0.408 \times 0.199 \times (10.420 - 0) + 0.063 \times \left[\frac{900}{26 - 273}\right] \times 2 \times (3.49 - 1.57)}{0.199 + 0.063 \times (1 + 0.34 \times 12)} = 5,17 \text{ mm dia}^{-$ 

4,909 MJ m<sup>-2</sup>  
\n
$$
ETo = \frac{0,408 \times \Delta \times (Rn - G) + \gamma \times \left[\frac{900}{T+273}\right] \times U_2 \times (e_5 - e_4)}{\Delta + \gamma \times (1 + 0,34 \times U_2)} = \frac{0,408 \times 0,199 \times (10,420 - 0) + 0,063 \times \left[\frac{900}{25-273}\right] \times 2 \times (3,49 - 1,57)}{0,199 + 0,063 \times (1 + 0,34 \times 2)}
$$
\n
$$
= 5,17 \text{ mm dia}^{-1}
$$
\n• Hargreaves e Samani  
\n
$$
ETo = (Tmed + 17,8) 9,38 \times 10^{-4} \text{ Ra } (Tmax - Tmin)^0.5
$$
\n
$$
ETo = (26 + 17,8) 9,38 \times 10^{-4} \times 13,19 \times (31 - 21)^{0.5}) = 4,2019 \text{ mm dia}^{-1}
$$
\n4.1.2 Cálculo da ETe  
\nPara o calculo da Evapotranspiração da cultura, forma utilizadas as seguintes fórmulas:

• Hargreaves e Samani

### 4.1.2 Cálculo da ETc

Para o calculo da Evapotranspiração da cultura, forma utilizadas as seguintes fórmulas:

 $ETc = ET<sub>O</sub> x Kc x Kl$  $Kl = 0.01 \times P + 0.15 \times (1 - 0.01 \times P)$  $Kl = 1$  $K = P/100$ 

#### 4.1.3 Cálculo com situações reais

Buscando examinar a funcionalidade do aplicativo e a validação, foram feitos alguns exemplos de situações reais, com alguns tipos de sistemas de irrigação, para validação e verificação dos valores encontrados.

#### 4.1.3.1 Microaspersor por planta

Dados: Determinar o tempo de irrigação para a mangueira irrigada por microaspersão com um microaspersor por planta. A mangueira apresenta espaçamento de 8 m x 8 m e diâmetro da copa de 7,60 m; a vazão do microaspersor é de 100 L h<sup>-1</sup> e o coeficiente da cultura - Kc de 0,80.

 São apresentados na Figura 18, os valores de Evapotranspiração de referência obtido pelo modelo de Penmam-Monteith (a) e pelo método de Heargreaves e Samani (b), os valores de ETc e de tempo de irrigação.

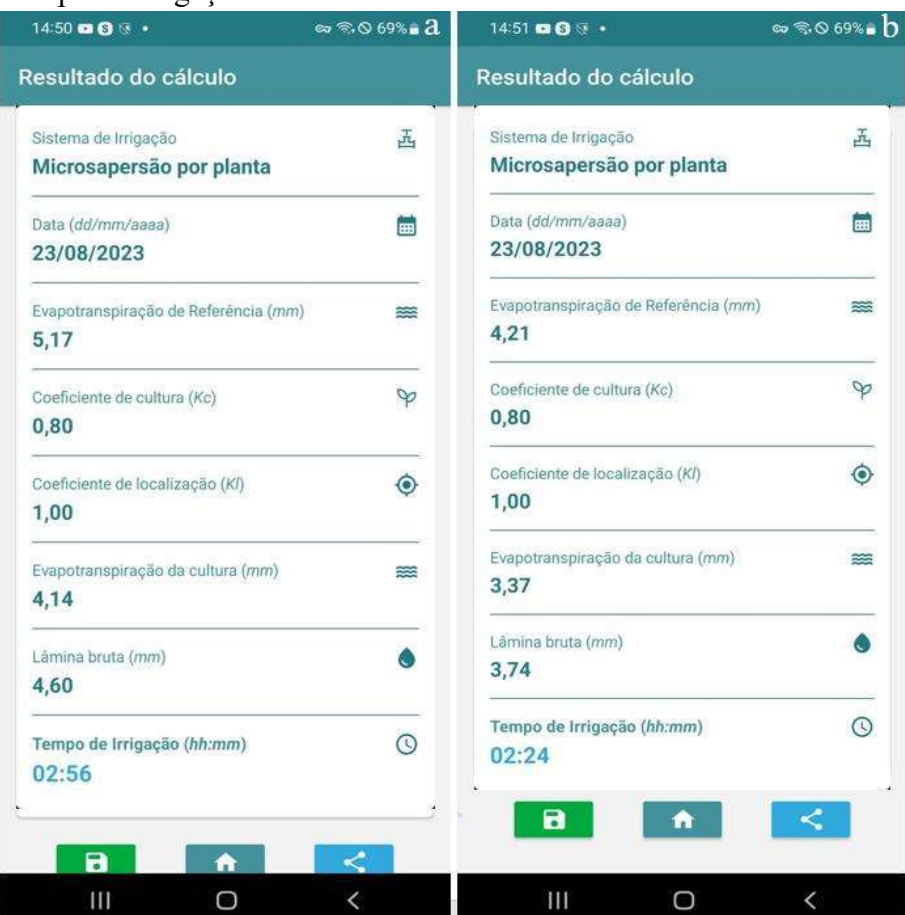

Figura 18. Resultados calculados no aplicativo por Penman-Monteith (a) e Hargreaves e Samani (b), respectivamente, para o sistema de Microaspersor por planta

Os valores obtidos na simulação foram comparados aos calculados para diferentes condições.

• Penman-Monteith

 $KL = 1$ **Figura 18**. Resultados calculados no aplicativo por Penman-Monteith (a) e Hargreave<br>
Samani (b), respectivamente, para o sistema de Microaspersor por planta<br>
Os valores obtidos na simulação foram comparados aos calculado **Figura 18.** Resultados calculados no aplicativo por Penman-Monteith<br>
Samani (b), respectivamente, para o sistema de Microaspersor por planta<br>
Os valores obtidos na simulação foram comparados aos calculad<br>
condições.<br>
• P  $\frac{d^{2}T_{\text{C}}}{d^{2}T_{\text{C}}} = \frac{4,136}{0.9} = 4,595$  mm sultados calculados no aplicativo por Penman-Monteith (a) e Hargreave<br>pectivamente, para o sistema de Microaspersor por planta<br>obtidos na simulação foram comparados aos calculados para difere<br>-Monteith<br>-Monteith<br> $\frac{136}{0$  $Ti = \frac{LB \times Ep \times Ef}{n \times q} = \frac{4,595 \times 8 \times 8}{1 \times 100} = 2,94$  h = 2 h e 56,4 min

**Figura 18.** Resultados calculados no aplicativo por Penman-Monteith<br>
Samani (b), respectivamente, para o sistema de Microaspersor por planta<br>
Os valores obtidos na simulação foram comparados aos calculac<br>
condições.<br>
• P **ura 18.** Resultados calculados no aplicativo por Penman-Monteith (a) e Hargreaves e<br>
on Os valores obtidos na simulação foram comparados aos calculados para diferentes<br>
dições.<br>
• Penman-Monteith<br>
= = ETO x Kc x Kl = 5,1  $KL = 1$ • Penman-Monteith<br>
KL = 1<br>
ETC = ETo x Kc x Kl = 5,17 x 0,8 x 1 = 4,136 mm<br>
LB =  $\frac{\text{F2C}}{\text{Ea}} = \frac{4.136}{0.9} = 4,595$  mm<br>
Ti =  $\frac{1.18 \times \text{Fp} \times \text{BF}}{n \times q} = \frac{4,595 \times 8 \times 8}{1 \times 100} = 2,94 \text{ h} = 2 \text{ h} e 56,4 \text{ min}$ <br>
• Ha  $\frac{dS}{dE} = \frac{3,368}{0.9} = 3,742$  mm  $\text{Ti} = \frac{\text{LB} \times \text{Ep} \times \text{Ef}}{\text{n} \times \text{a}} = \frac{3,742 \times 8 \times 8}{1 \times 100} = 2,395 \text{ h} = 2 \text{ h} \text{ e } 23,7 \text{ min}$ 

KL = 1<br>
ETC = ETO x KC x Kl = 5,17 x 0,8 x 1 = 4,136 mm<br>
LB =  $\frac{\text{ETC}}{\text{En}} = \frac{4.336}{0.9} = 4,595$  mm<br>
Ti =  $\frac{\text{LB} \times \text{EP} \times \text{Ef}}{\text{N} \times \text{q}} = \frac{4.595 \times 8 \times 8}{1 \times 100} = 2,94 \text{ h} = 2 \text{ h} = 56,4 \text{ min}$ <br>
• Hargreaves e Saman  $k \times Kl = 5,17 \times 0,8 \times 1 = 4,136 \text{ mm}$ <br>  $\frac{136}{0.9} = 4,595 \text{ mm}$ <br>  $\frac{126}{1 \times 100} = 2,94 \text{ h} = 2 \text{ h} = 56,4 \text{ min}$ <br>  $k \times Kl = 4,21 \times 0,8 \times 1 = 4,136 \text{ mm}$ <br>  $k \times Kl = 4,21 \times 0,8 \times 1 = 4,136 \text{ mm}$ <br>  $\frac{368}{0.9} = 3,742 \text{ mm}$ <br>  $\frac{187$ ETC = ETO x KC x Kl = 5,17 x 0,8 x 1 = 4,136 mm<br>
LB =  $\frac{\text{ETC}}{\text{Ex}} = \frac{4.136}{0.9} = 4.595$  mm<br>
Ti =  $\frac{\text{LBE}}{\text{Ba}} = \frac{4.136}{0.9} = 4.595$  mm<br>
Ti =  $\frac{\text{LBE} \times \text{Ep} \times \text{Ef}}{\text{n} \times \text{q}} = \frac{4.595 \times 8 \times 8}{1 \times 100} = 2,94 \text{ h} = 2 \$ ETO x Kc x Kl = 5,17 x 0,8 x 1 = 4,136 mm<br>
En =  $\frac{+136}{0.9}$  = 4,595 mm<br>  $\frac{18 \times \text{kp} \times \text{kf}}{\text{fs}} = \frac{4,595 \times \text{k} \times \text{8}}{2,94 \text{ h}} = 2 \text{ h}$  e 56,4 min<br>
Hargreaves e Samani<br>
ETO x Kc x Kl = 4,21 x 0,8 x 1 = 4,136 mm<br> Dados: Determinar o tempo de irrigação de Bananeira por microaspersão com sobreposição de área molhada, com espaçamento de plantio: 2,5 x 2,0 m; coeficiente da cultura de 1,40 (fase de produção para região Norte de Minas Gerais). O espaçamento entre microaspersores: 5 x 5m e a vazão do microaspersor:  $100 \text{ L h}^{-1}$ . São apresentados na Figura 19, as simulações para a configuração de Microaspersão com sobreposição de área molhada com uso de ETo por Penman-Monteith (Figura 19a) e por Heargreaves e Samani (Figura 19b).

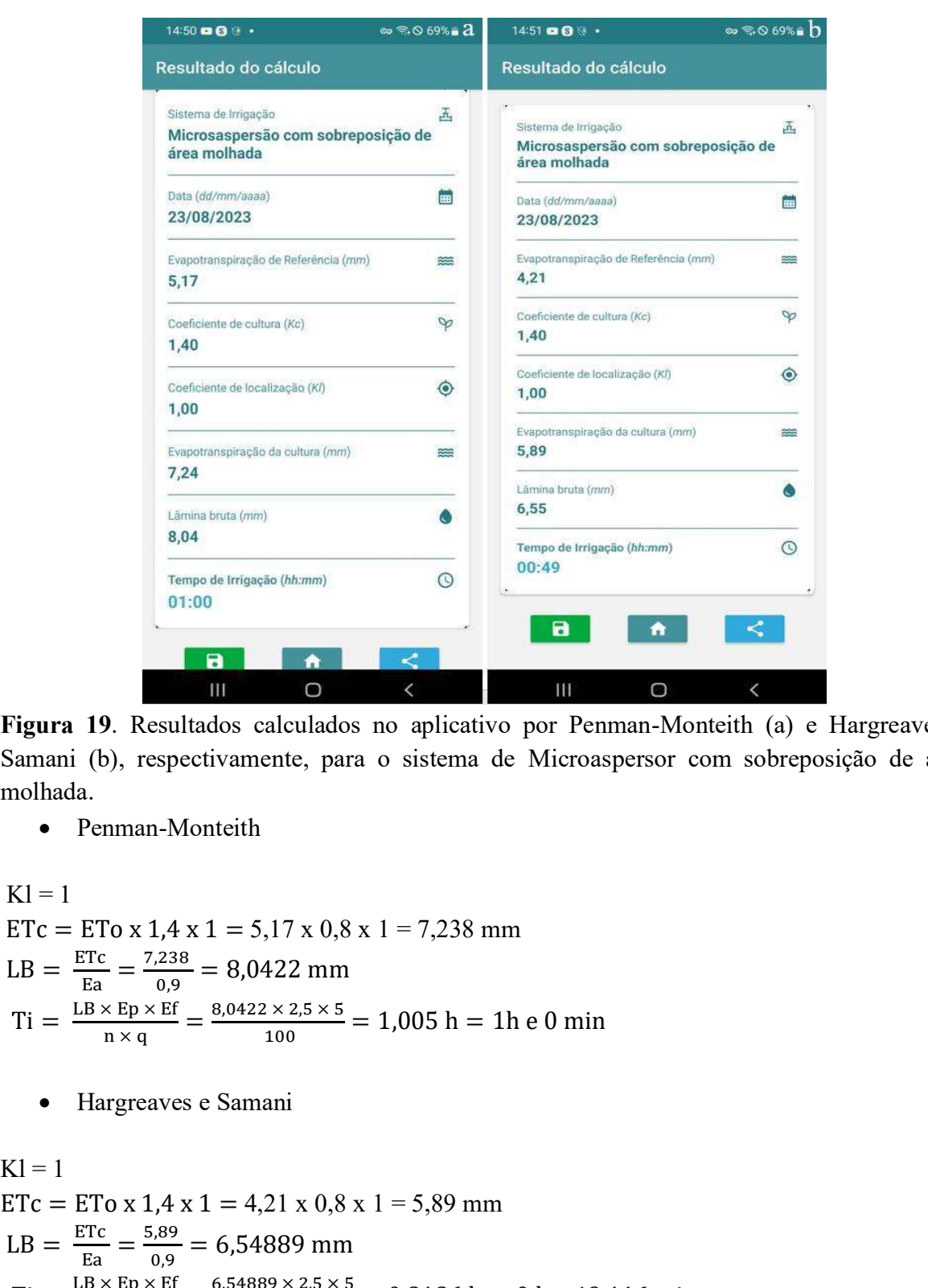

Figura 19. Resultados calculados no aplicativo por Penman-Monteith (a) e Hargreaves e Samani (b), respectivamente, para o sistema de Microaspersor com sobreposição de área molhada.

• Penman-Monteith

 $Kl = 1$ **Example 12**<br>
Figura 19. Resultados calculados no aplicativo por Penman-Monteith<br>
Samani (b), respectivamente, para o sistema de Microaspersor com so<br>
molhada.<br>
• Penman-Monteith<br>
KI = 1<br>
ETC = ETO x 1,4 x 1 = 5,17 x 0,8  $\frac{dS}{E} = \frac{7,238}{0.9} = 8,0422$  mm  $Ti = \frac{LB \times Ep \times Ef}{n \times q} = \frac{8,0422 \times 2,5 \times 5}{100} = 1,005$  h = 1h e 0 min

**Figura 19.** Resultados calculados no aplicativo por Pemman-Monteith (a) e Hargreaves e Samani (b), respectivamente, para o sistema de Microasperson com sobreposição de área molhada.  
\n• Pemman-Monteith  
\nKl = 1  
\nETc = ETo x 1,4 x 1 = 5,17 x 0,8 x 1 = 7,238 mm  
\nLB = 
$$
\frac{\text{ETc}}{\text{Eq}} = \frac{7.238}{0.9} = 8,0422 \text{ mm}
$$
  
\nTi =  $\frac{\text{L}B \times \text{Ep} \times \text{Ef}}{n \times q} = \frac{8.0422 \times 2.5 \times 5}{100} = 1,005 \text{ h} = 1 \text{h} \cdot 0 \text{ min}$   
\n• Hargreaves c Samani  
\nKl = 1  
\nETc = ETo x 1,4 x 1 = 4,21 x 0,8 x 1 = 5,89 mm  
\nLB =  $\frac{\text{ETc}}{\text{Eq}} = \frac{5.89}{0.9} = 6,54889 \text{ mm}$   
\nTi =  $\frac{\frac{\text{L}B \times \text{Ep} \times \text{Ef}}{\text{n} \times q} = \frac{6.54889 \times 2.5 \times 5}{100} = 0,8186 \text{ h} = 0 \text{ h} \cdot 49,116 \text{ min}$   
\n4.1.3.3 Gotejamento por planta  
\nDados: Determinar o tempo de irrigação para a banancira aos 200 dias após o plantio. Sendo a  
\nbananeira é irrigada por gotejamento com 8 getgiadores por planta, a vazão de cada getgiador é  
\nde 8L/H, o espagamento da cultura é de 2,5 m x 3 m e o diâmetro da copa é de 2,60 m. Diametro  
\n42

### 4.1.3.3 Gotejamento por planta

Dados: Determinar o tempo de irrigação para a bananeira aos 200 dias após o plantio. Sendo a bananeira é irrigada por gotejamento com 8 gotejadores por planta, a vazão de cada gotejador é de 8L/H, o espaçamento da cultura é de 2,5 m x 3 m e o diâmetro da copa é de 2,60 m. Diametro molhado de 0,8 m. São apresentados na Figura 20, as simulações para a configuração de gotejamento por planta com uso de ETo por Penman-Monteith (Figura 20a) e por Heargreaves e Samani (Figura 20b).

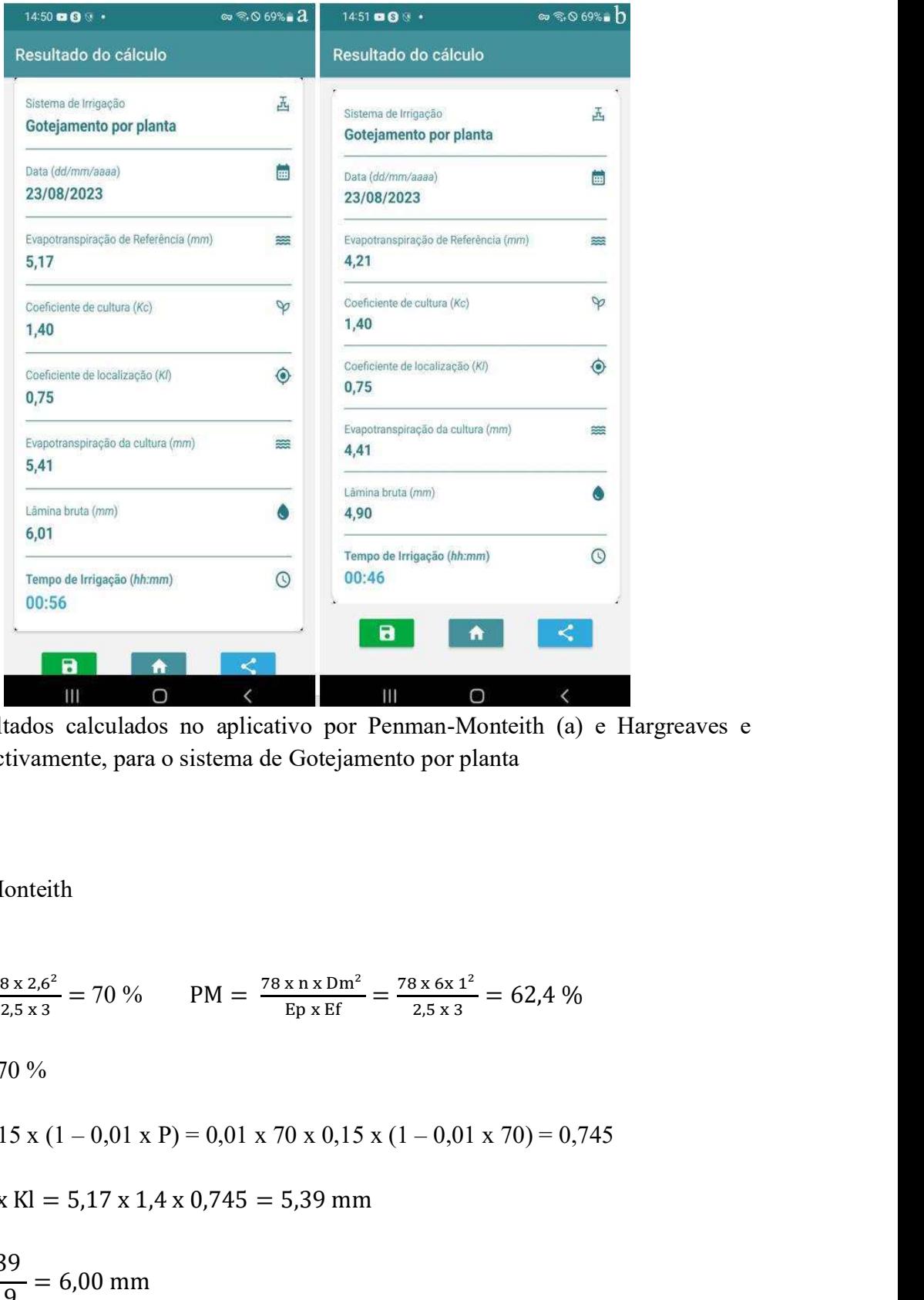

Figura 20. Resultados calculados no aplicativo por Penman-Monteith (a) e Hargreaves e Samani (b), respectivamente, para o sistema de Gotejamento por planta ଶ,ହ <sup>୶</sup> <sup>ଷ</sup> = 62,4 %

• Penman-Monteith

Cálculo de Kl Figura 20. Resultados calculados no aplicativo por Penman-Monteith<br>Samani (b), respectivamente, para o sistema de Gotejamento por planta<br>
• Penman-Monteith<br>
Cálculo de Kl<br>
PS =  $\frac{78 \times \text{DC}^2}{\text{Ep} \times \text{EF}} = \frac{78 \times 2.6^2}{2$  $\frac{8 \times 10^{-2}}{Ep \times Ef} = \frac{78 \times 2.6^{2}}{2.5 \times 3} = 70\%$  PM =  $\frac{78 \times n \times 10^{2}}{Ep \times Ef} = \frac{78 \times 6 \times 10^{2}}{2.5 \times 3}$  $\frac{8 \times 2.6^2}{2.5 \times 3}$  = 70 % PM =  $\frac{78 \times n \times 10^{24}}{Ep \times Ef}$  =  $\frac{78 \times 6 \times 1^2}{2.5 \times 3}$  = 62,4 % Saleulo de Kl<br>  $PS = \frac{78 \times 10^{-2}}{Rp \times Rr} = \frac{78 \times 2.6^2}{2.5 \times 3} = 70\%$  PM =  $\frac{78 \times n \times 10^{-2}}{Rp \times Rr} = \frac{78 \times 6 \times 1^2}{2.5 \times 3} = 62,4\%$ <br>
Considera-se P = 70 %<br>
KI = 0,01 x P x 0,15 x (1 – 0,01 x P) = 0,01 x 70 x 0,15 x (1 Cálculo de Kl<br>
PS =  $\frac{78 \times \text{DC}^2}{\text{Ep} \times \text{EF}} = \frac{78 \times 2.6^2}{2.5 \times 3} = 70\%$  PM =  $\frac{78 \times \text{nx Dm}^2}{\text{Ep} \times \text{EF}} = \frac{78 \times 6 \times 1^2}{2.5 \times 3} = 62.4$ <br>
Considera-se P = 70 %<br>
Kl = 0,01 x P x 0,15 x (1 – 0,01 x P) = 0,01 x 70  $\frac{78 \times 2.6^2}{2.5 \times 3} = 70\%$  PM =  $\frac{78 \times n \times Dm^2}{Ep \times EF} = \frac{78 \times 6 \times 1^2}{2.5 \times 3} = 62.4\%$ <br>  $= 70\%$ <br>  $= 70\%$ <br>  $= 70\%$ <br>  $= 5,17 \times 1.4 \times 0.745 = 5,39 \text{ mm}$ <br>  $= 6,00 \text{ mm}$ <br>  $= 6,00 \text{ mm}$ 

Considera-se  $P = 70\%$ 

$$
Kl = 0.01 \times P \times 0.15 \times (1 - 0.01 \times P) = 0.01 \times 70 \times 0.15 \times (1 - 0.01 \times 70) = 0.745
$$

$$
LB = \frac{ETc}{Ea} = \frac{5,39}{0,9} = 6,00 \text{ mm}
$$

Ti = 
$$
\frac{LB \times Ep \times Ef}{n \times q}
$$
 =  $\frac{5,99 \times 2,5 \times 3,0}{6 \times 8}$  = 0,93 h = 0 h 56 min

Ti = 
$$
\frac{LB \times Ep \times Ef}{n \times q} = \frac{5,99 \times 2,5 \times 3,0}{6 \times 8} = 0,93 \text{ h} = 0 \text{ h } 56 \text{ min}
$$
\n• Hargreaves e Samani\nETc = ETo x Kc x Kl = 4,21 x 1,4 x 0,745 = 4,39 mm\n
$$
LB = \frac{ETc}{Ea} = \frac{4,39}{0,9} = 4,88 \text{ mm}
$$
\nTi = 
$$
\frac{LB \times Ep \times Ef}{n \times q} = \frac{4,88 \times 2,5 \times 3,0}{6 \times 8} = 0,76 \text{ h} = 0 \text{ h } 46 \text{ min}
$$
\n4.1.3.4 Faixa **contínua molhada**\nDados: Determinar o tempo de *irigação para a palma forrageira *irigada por* getejamento. Sendo o  
essa-emento de cultivo é de l m entre felerias e 0.20 m entre planas Em cada fileira tem uma libba*

#### 4.1.3.4 Faixa contínua molhada

Ti =  $\frac{\text{LB} \times \text{Ep} \times \text{Ef}}{\text{n} \times \text{q}}$  =  $\frac{5.99 \times 2.5 \times 3.0}{6 \times 8}$  = 0.93 h = 0 h 56 min<br>
• Hargreaves e Samani<br>
ETC = ETO x Kc x Kl = 4,21 x 1,4 x 0.745 = 4,39 mm<br>
LB =  $\frac{\text{ETC}}{\text{Eq}}$  =  $\frac{4.39}{0.9}$  = 4,88 mm<br>
Ti  $\frac{125}{6 \times 8}$ <br>  $= \frac{5.99 \times 2.5 \times 3.0}{6 \times 8} = 0.93 \text{ h} = 0 \text{ h } 56 \text{ min}$ <br>  $\csc \text{K} = 4.21 \times 1.4 \times 0.745 = 4.39 \text{ mm}$ <br>  $\frac{1.39}{6 \times 9} = 4.88 \text{ mm}$ <br>  $= \frac{4.88 \times 2.5 \times 3.0}{6 \times 8} = 0.76 \text{ h} = 0 \text{ h} = 46 \text{ min}$ <br> **Faixa contínua** Ti =  $\frac{LB \times Ep \times EF}{n \times q}$  =  $\frac{5.99 \times 2.5 \times 3.0}{6 \times 8}$  = 0,93 h = 0 h 56 min<br>
• Hargreaves e Samani<br>
ETc = ETo x Kc x Kl = 4,21 x 1,4 x 0,745 = 4,39 mm<br>
LB =  $\frac{ETc}{Eq}$  =  $\frac{4.39}{0.9}$  = 4,88 mm<br>
Ti =  $\frac{LB \times Ep \times EF}{n \times q}$   $x^{2.5 \times 3.0}$  = 0,93 h = 0 h 56 min<br>
mani<br>
4,21 x 1,4 x 0,745 = 4,39 mm<br>
58 mm<br>  $x^{2.5 \times 3.0}$  = 0,76 h = 0 h e 46 min<br>  $x^{2.5 \times 3.0}$  = 0,76 h = 0 h e 46 min<br>
mntínua molhada<br>
po de irrigação para a palma forrageira irr Dados: Determinar o tempo de irrigação para a palma forrageira irrigada por gotejamento. Sendo o espaçamento de cultivo é de 1 m entre fileiras e 0,20 m entre plantas. Em cada fileira tem uma linha lateral com espaçamento entre gotejadores de 0,50 m. A largura da faixa molhada é de 70 cm e da faixa sombreada de 80 cm. A vazão do gotejador é de 4 L h<sup>-1</sup>. Entrar com valor de ETo e o coeficiente da cultura de 0,40. São apresentados na Figura 21, as simulações para a configuração de gotejamento com faixa contínua molhada com uso de ETo por Penman-Monteith (Figura 21a) e por Heargreaves e Samani (Figura 21b).

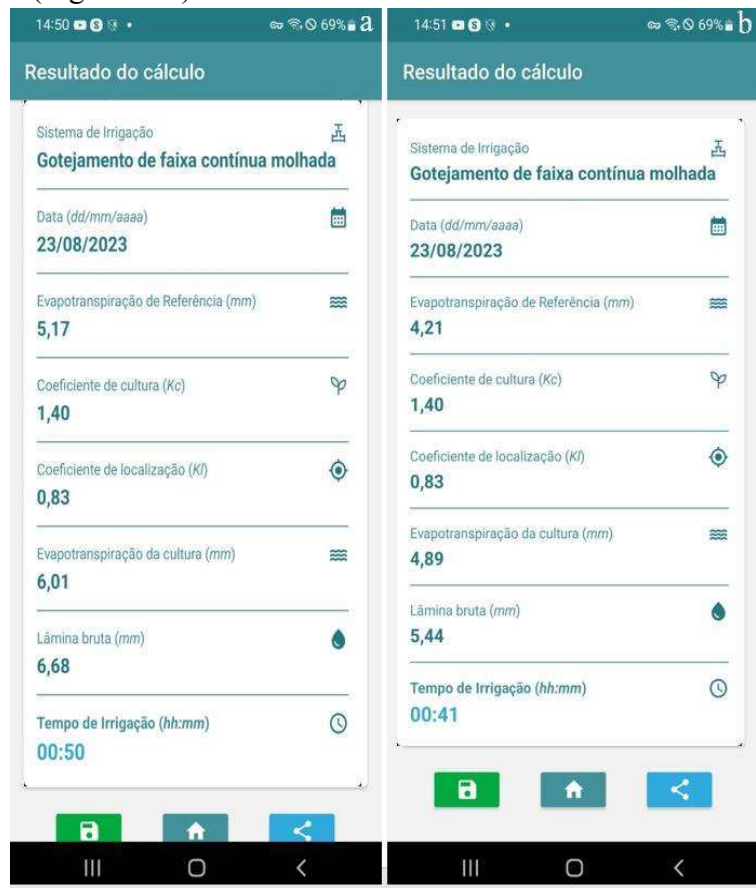

Figura 21. Resultados calculados no aplicativo por Penman-Monteith (a) e Hargreaves e Samani (b), respectivamente, para o sistema de Gotejamento com faixa contínua molhada

Cálculo de K1

\nPS = 
$$
\frac{Lfs}{EF} \times 100 = \frac{0.8}{1} \times 100 = 80\%
$$

\nPM =  $\frac{Lfm}{EF} \times 100 = \frac{0.7}{1} = \times 100 = 70\%$ 

\nConsidera-se  $P = 80\%$ 

\nPenman-Monteith

\nKl = 0,01 x P x 0,15 x (1 – 0,01 x P) = 0,01 x 80 x 0,15 x (1 – 0,01 x 80) = 0,83

\nETc = ETo x Kc x Kl = 5,17 x 1,4 x 0,83 = 6,00 mm

\nLB =  $\frac{ETc}{Ea} = \frac{6,00}{0.9} = 6,675$  mm

\nTi =  $\frac{6,675 \times 0.5 \times 1}{4} = 0,834$  h = 0 h e 50 min

\nIntagreaves e Samani

\nETc = ETo x Kc x Kl = 4,21 x 1,4 x 0,83 = 4,89 mm

Considera-se  $P = 80 \%$ 

• Penman-Monteith

Kl = 0,01 x P x 0,15 x (1 – 0,01 x P) = 0,01 x 80 x 0,15 x (1 – 0,01 x 80) = 0,83

$$
LB = \frac{ETc}{Ea} = \frac{6,00}{0,9} = 6,675 \text{ mm}
$$

Consider a-se 
$$
P = 80\%
$$
  
\n• **Peman-Monteith**  
\n
$$
Kl = 0.01 \times P \times 0.15 \times (1 - 0.01 \times P) = 0.01 \times 80 \times 0.15 \times (1 - 0.01 \times 80) = 0.83
$$
\n
$$
ETc = ET_0 \times Kc \times Kl = 5.17 \times 1.4 \times 0.83 = 6.00 \text{ mm}
$$
\n
$$
LB = \frac{ETc}{Ea} = \frac{6.00}{0.9} = 6.675 \text{ mm}
$$
\n
$$
Ti = \frac{6.675 \times 0.5 \times 1}{4} = 0.834 \text{ h} = 0 \text{ h} \text{ e } 50 \text{ min}
$$
\n• **Hargreaves e Samani**\n
$$
ETc = ET_0 \times Kc \times Kl = 4.21 \times 1.4 \times 0.83 = 4.89 \text{ mm}
$$
\n
$$
LB = \frac{ETc}{Ea} = \frac{4.89}{0.9} = 5.435 \text{ mm}
$$
\n
$$
T_i = \frac{5.435 \times 0.5 \times 1}{0.9} = 5.435 \text{ mm}
$$

• Hargreaves e Samani

$$
LB = \frac{ETc}{Ea} = \frac{4,89}{0,9} = 5,435 \text{ mm}
$$

ETc = ETo x Kc x Kl = 5,17 x 1,4 x 0,83 = 6,00 mm  
\n
$$
LB = \frac{ETc}{Ea} = \frac{6,00}{0,9} = 6,675 \text{ mm}
$$
\n
$$
Ti = \frac{6,675 \times 0.5 \times 1}{4} = 0,834 \text{ h} = 0 \text{ h} e 50 \text{ min}
$$
\n• Hargreaves e Samani  
\nETc = ETo x Kc x Kl = 4,21 x 1,4 x 0,83 = 4,89 mm  
\n
$$
LB = \frac{ETc}{Ea} = \frac{4,89}{0,9} = 5,435 \text{ mm}
$$
\n
$$
Ti = \frac{5,435 \times 0.5 \times 1}{4} = 0,679 \text{ h} = 0 \text{ h} e 40,7 \text{ min}
$$
\n4.1.3.5 Aspersão conventional  
\nDados: Determinar o tempo de irri9a cĝo nara a cultura do milho irir99 do no asresão com turno.

#### 4.1.3.5 Aspersão convencional

LB =  $\frac{\text{ETc}}{\text{Ea}} = \frac{6,00}{0.9} = 6,675 \text{ mm}$ <br>
Ti =  $\frac{6,675 \times 0.5 \times 1}{4} = 0,834 \text{ h} = 0 \text{ h e } 50 \text{ min}$ <br>
• Hargreaves e Samani<br>
ETC = ETO x Kc x Kl = 4,21 x 1,4 x 0,83 = 4,89 mm<br>
LB =  $\frac{\text{ETC}}{\text{Ea}} = \frac{4,89}{0.9} = 5,435$  $\frac{6,00}{0,9}$  = 6,675 mm<br>  $\times\lambda = 0.834$  h = 0 h e 50 min<br>
ves e Samani<br>
c x Kl = 4,21 x 1,4 x 0,83 = 4,89 mm<br>  $\frac{6,89}{0,9}$  = 5,435 mm<br>  $\times\lambda = 0.679$  h = 0 h e 40,7 min<br>
Aspersão convencional<br>
inar o tempo de irrigação Ti =  $\frac{6.675 \times 0.5 \times 1}{4}$  = 0,834 h = 0 h e 50 min<br>
• Hargreaves e Samani<br>
ETC = ETO x Kc x Kl = 4,21 x 1,4 x 0,83 = 4,89 mm<br>
LB =  $\frac{\text{ETC}}{\text{Ea}} = \frac{4.89}{0.9}$  = 5,435 mm<br>
Ti =  $\frac{5.435 \times 0.5 \times 1}{4}$  = 0,679 h = 0 h Dados: Determinar o tempo de irrigação para a cultura do milho irrigado por aspersão com turno de rega de 4 dias? A evapotranspiração de referência nos 4 dias foram: 4,50 mm; 3,50 mm; 4,80 mm e 4,60 mm. O milho está sendo cultivado numa região de clima quente e neste período está na fase de enchimento dos grãos com Kc de 1,25. A intensidade de aplicação do aspersor é de 9,10 mm h-1. É apresentado na Figura 22, a simulação para a configuração de aspersão convencional com a inserção do somatório de ETo.

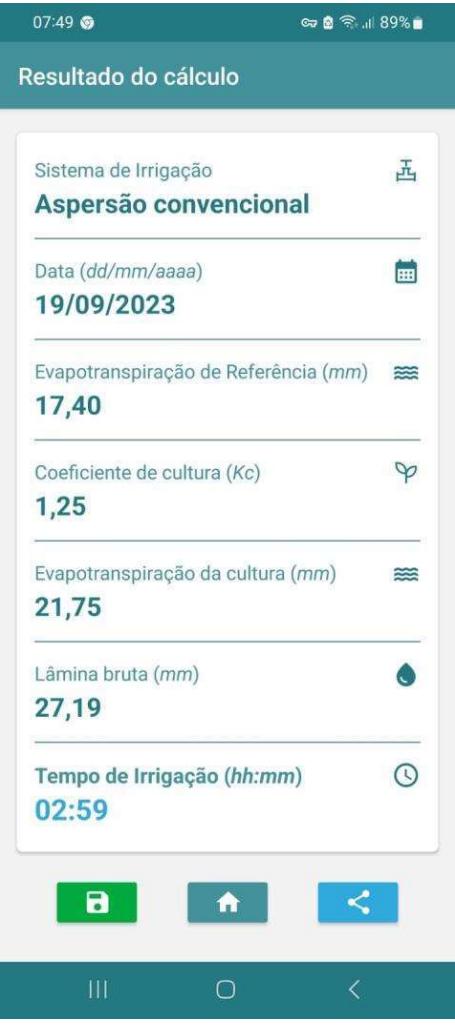

Figura 22. Resultados calculados no aplicativo, com inserção do valor de ETo, para o sistema de Aspersão convencional **Eigura 22.** Resultados calculados no aplicativo, com inserção do valor de<br>de Aspersão convencional<br> $Kl = 1$ <br> $ET_0 = 4,5 + 3,5 + 4,8 + 4,6 = 17,40$  mm<br> $ETc = 17,4 \times 1,25 = 21,75$  mm<br> $LB = \frac{21,75}{0,8} = 27,18$  mm<br> $Ti = \frac{27,18}{9,10} = 2,$ 22. Resultados calculados no aplicativo, com inserção do valor de ETo, para<br>
5 + 3,5 + 4,8 + 4,6 = 17,40 mm<br>
7,4 x 1,25 = 21,75 mm<br>
7,8 = 27,18 mm<br>
1.1.3.6 Pivô central<br>
1.1.3.6 Pivô central<br>
2.987 h = 2 h e 59 min<br>
1.1.3

 $Kl = 1$ 

 $ET_0 = 4, 5 + 3, 5 + 4, 8 + 4, 6 = 17,40$  mm

$$
ETc = 17,4 \times 1,25 = 21,75 \text{ mm}
$$

$$
LB = \frac{21,75}{0.8} = 27,18 \text{ mm}
$$

Ti = 
$$
\frac{27,18}{9,10}
$$
 = 2,987 h = 2 h e 59 min

### 4.1.3.6 Pivô central

de Aspersão convencional<br>
Kl = 1<br>
ET<sub>0</sub> = 4,5 + 3,5 + 4,8 + 4,6 = 17,40 mm<br>
ETc = 17,4 x 1,25 = 21,75 mm<br>
LB =  $\frac{21.75}{0.8}$  = 27,18 mm<br>
Ti =  $\frac{27.18}{9.10}$  = 2,987 h = 2 h e 59 min<br> **4.1.3.6 Pivô central**<br>
Dados: Qua Dados: Qual o tempo de irrigação para a cultura do milho irrigado por aspersão com turno de rega de 4 dias? A evapotranspiração de referência nos 4 dias foram: 4,50 mm; 3,50 mm; 4,80 mm e 4,60 mm. O milho está sendo cultivado numa região de clima quente e neste período está na fase de enchimento dos grãos com Kc de 1,25. A Lâmina a 100% é de 4 mm e eficiência de aplicação de 90%. É apresentado na Figura 23, a simulação para a configuração de Pivô Central com a inserção do somatório de ETo.

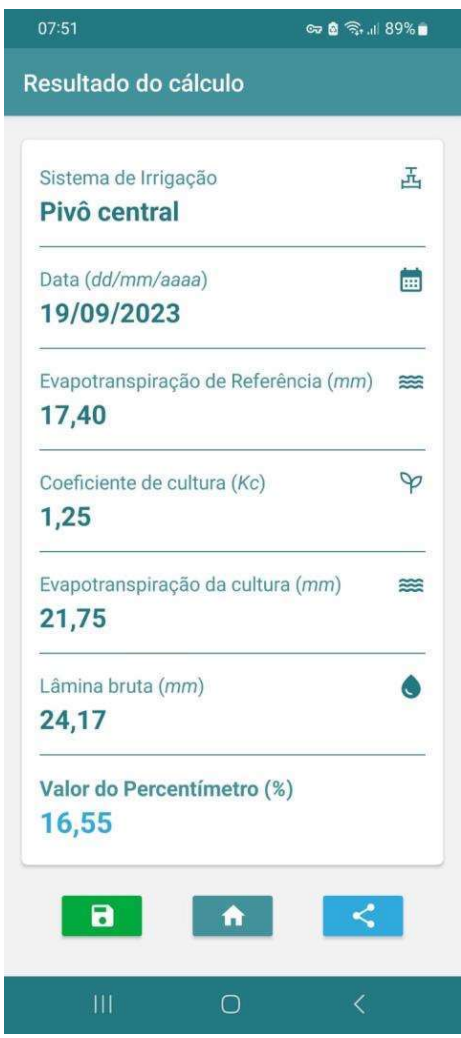

Figura 23. Resultados calculados no aplicativo com inserção do valor de ETo, para o sistema de Pivô Central.

 $K1 = 1$ 

 $ET_0 = 4.5 + 3.5 + 4.8 + 4.6 = 17.40$  mm

$$
\% = \frac{\text{LAM}_{100} \times 100}{\text{LB}} = \frac{4 \times 100}{24,17} = 16,549\%
$$

**Elgura 23**. Resultados calculados no aplicativo com inserção do valor de<br>
e Pivô Central.<br>
K1 = 1<br>
ET<sub>0</sub> = 4,5 + 3,5 + 4,8 + 4,6 = 17,40 mm<br>  $\% = \frac{LM_{100} \times 100}{LB} = \frac{4 \times 100}{24,17} = 16,549\%$ <br>
Através das simulações ao 24,17 = 16,549 % Através das simulações ao utilizar o aplicativo QIrriga e dos cálculos realizados, para as diferentes condições, nota-se que a precisão e confiabilidade no uso do aplicativo QIrriga, uma vez que todas as comparações foram iguais entre valor estimado e calculado.

### 4.1.4 REGISTRO

O aplicativo QIrriga foi registrado no Instituto Nacional de Propriedade Intelectual (INPI), sob Processo Nº: BR512023001089-8, conforme consta no certificado (ANEXO A) e publicado no Google Play Store (Figura 24).

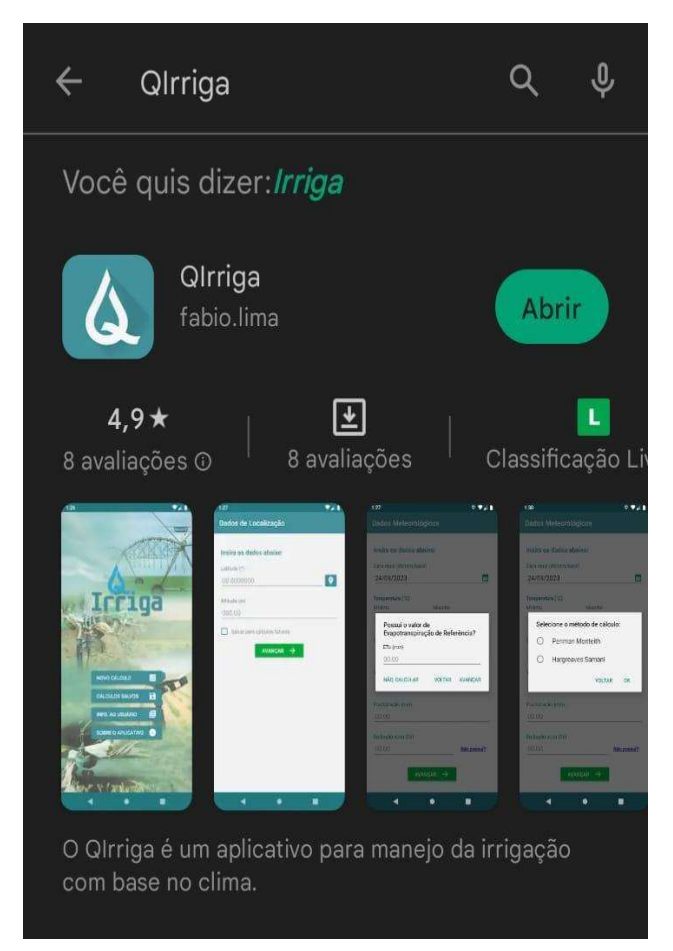

Figura 24. Página do Google Play Store com a publicação do QIrriga.

# 5 CONCLUSÕES

Diante aos resultados, percebe-se que o aplicativo desenvolvido atende a proposta de realizar o manejo da Irrigação nos sistemas de irrigação estudados. A interface do aplicativo é intuitiva, atendendo as necessidades dos produtores em facilitar o processo de irrigação com relação a outros métodos manuais para o cálculo do tempo de irrigação.

Determina de forma assertiva o tempo de irrigação de três tipos de microaspersão, além da aspersão convencional como pode ser percebido a partir do processo de validação comparativo, nos métodos de irrigação verificados. O que sugere que os valores obtidos a partir do aplicativo são válidos e confiáveis.

# 6 CONSIDERAÇÕES FINAIS

Como recomendações para trabalhos futuros, sugere-se a adaptação do aplicativo para outros sistemas operacionais, como iOS e Windows. Bem como, de sua integração com a internet, para que assim o aplicativo busque dados como a evapotranspiração de referências, temperaturas, umidade relativa do ar, velocidade do vento, precipitação e radiação solar, de forma automática a partir da localização informada pelo usuário. Adicionalmente, que o aplicativo realize manejo tanto com base no clima como no solo. E com base no clima, que seja inserido um banco de dados de coeficiente da cultura, de forma a facilitar para o produtor irrigante, a tomada de decisão no manejo da irrigação.

# 7 REFERÊNCIAS

ALEXANDRE, N. M. C.; COLUCI, M. Z. O. Validade de conteúdo nos processos de construção e adaptação de instrumentos de medidas. Ciência & Saúde Coletiva. v. 16, n. 7, p. 3061-3068, 2011.

ALLEN, R. G.; PEREIRA, L. S.; RAES, D.; SMITH, M. Crop evapotranspiration: guidelines for computing crop water requirements. Irrigation and Drainage. (FAO, Irrigation and Dranaige Paper, 56). Rome: FAO. 1998.

ANA - AGÊNCIA NACIONAL DE ÁGUAS (Brasil). Manual de Usos Consuntivos da Água no Brasil / Agência Nacional de Águas. - Brasília: ANA, 2019. Disponível em: <https://www.ana.gov.br/usos-da-agua/irrigacao/irrigacao-1>. Acesso em 12 de jan. de 2023.

ANDRADE, C. L. T.; BRITO, R. A. L. Métodos de Irrigação e Quimigação. Circular Técnica n. 86, Embrapa - MINISTÉRIO DA AGRICULTURA, PECUÁRIA E ABASTECIMENTO, 2006.

DOURADO NETO, D.; PAOLINELLI, A.; MANTOVANI, E. C. A irrigação no Brasil: sua importância em normas, princípios legais e breve retrospectiva histórico-legislativa. Diferentes abordagens sobre agricultura irrigada no Brasil: história, política pública, economia e recurso hídrico. Tradução. Piracicaba: ESALQ/USP, 2021. https://www.esalq.usp.br/biblioteca/pdf/livro-1-agricultura-irrigada.pdf.<br>BELLUCCI JÚNIOR, J. A.; MATSUDA, L. M. Construção e validação de instrumento para

avaliação do Acolhimento com Classificação de Risco. Revista Brasileira de Enfermagem, Brasília, v. 65, n.5, p. 751-757, 2012.

BERNARDO, S.; MANTOVANI, E. C.; SILVA, D. D.; SOARES, A. A. **Manual de Irrigação**.<br>9<sup>a</sup>. ed. Vicosa: Editora UFV, 2019. 545 p.

FERERES, E. Papel de la fisiología vegetal en la microirrigación. Recomendaciones para el manejo mejorado. Ponencia em IV Seminario Latinoamericano de Microirrigación. Barquisimeto, Venezuela, 1981.

FERREIRA, V. M. Irrigação e drenagem. – Floriano, PI: EDUFPI, 2011. 126 p.: il. (Técnico em Agropecuária).

GOMES, H. P. Sistemas de Irrigação: Eficiência Energética. Editora da UFPB, João Pessoa.. 2013. 281p

HARGREAVES, G, H.; SAMANI, Z. A. Reference crop evapotranspiration from temperature. Applied engineering Agriculture. v.1, n.2, p.96-99, 1985.

IBGE – INSTITUTO BRASILEIRO DE GEOGRAFIA E ESTATÍSTICA. Semiárido brasileiro: o que é – descrição. Rio de Janeiro: IBGE, 2018. Disponível em: <https://bit.ly/2VSkLPR>. Acesso em: 05 mar. 2023.

KELLER, J. Trickle irrigation. En Soil Conservation Service National Engineering Handbook. Colorado, 1978, 129p.

LEVIEN, S. L. A.; FIGUEIRÊDO, V. B.; ARRUDA, L. E. V. Panorama da atual área de agricultura irrigada no Brasil. Nova Xavantina, MT: Pantanal, 2021. 153p.

LOPES, L. C. L. Aplicativo móvel para manejo de irrigação do café conilon. Tese (Doutorado em Produção Vegetal) - Universidade Estadual do Norte Fluminense Darcy Ribeiro. Centro de Ciências e Tecnologias Agropecuárias, 2020.

MANTOVANI, E. C.; BERNARDO, S.; PALARETTI, L. F. Irrigação: princípios e métodos. 2 ed., atual. e ampl. Viçosa, MG: UFV, 2007. 358p.

MONTEIRO, T. B. Aplicativo móvel para manejo da irrigação de forrageiras de verão na agricultura familiar - 2018. Dissertação (mestrado) - Universidade de Cruz Alta/Unicruz, mestrado profissional em desenvolvimento rural, Cruz Alta, 2018.

PAOLINELLI, A.; DOURADO NETO, D.; MANTOVANI, E. C. Diferentes abordagens sobre agricultura irrigada no Brasil: história, política pública, economia e recurso hídrico. Piracicaba: ESALQ/USP, 2021. Disponível em: www.livrosabertos.sibi.usp.br/portaldelivrosUSP/catalog/book/629 . Acesso em 19 setembro. 2023.

PEREIRA, L. B. Desenvolvimento de um sistema embarcado de baixo custo para automatização do manejo de irrigação localizada. Dissertação (Mestrado Profissional em Produção Vegetal no Semiárido) – Instituto Federal de Educação, Ciência e Tecnologia Baiano, Campus Guanambi, 2020.

PILLATTI, L. A.; PEDROSO, B.; GUTIERREZ, G. L. Propriedades psicométricas de instrumentos de avaliação: um debate necessário. Revista Brasileira de Ensino de Ciência e Tecnologia. v.3, n.1, p.81-91, 2010.

SANTOS, G. O.; LIMA, F. B.; VANZELA, L. S. Balanço hídrico ponderado da cultura da bacia do Ribeirão Santa Rita, Noroeste do Estado de São Paulo. In: XVI CONGRESSO BRASILEIRO DE AGROMETEOROLOGIA, Anais... XVI CONGRESSO BRASILEIRO DE AGROMETEOROLOGIA. Belo Horizonte. CD. 2009.

SENAR. Serviço Nacional de Aprendizagem Rural. Irrigação: gestão e manejo. Serviço Nacional de Aprendizagem Rural. – Brasília: Senar, 2019.

TESSLER, M. H. Irrigação por gotejamento: histórico e evolução tecnológica. In: PAOLINELLI, M. H.; DOURADO NETO, D.; MANTOVANI, E. C. Diferentes abordagens sobre agricultura irrigada no brasil: técnica e cultura. Piracicaba: USP, cap. 3, p. 41-63, 2021.

VEIT, E. A.; ARAUJO, I. S. Modelagem computacional no ensino de física - Instituto de Física – UFRGS. In: XXIII ENCONTRO DE FÍSICOS DO NORTE E NORDESTE. Anais... XXIII ENCONTRO DE FÍSICOS DO NORTE E NORDESTE. 2005.

VICENTE, L. C.; RUSIN. C.; OLIVEIRA, C. R.; MOURA, A. S.; SARTO, D. O. C. C.; CHIAROTTI, F.; SOBENKO, L. R.; STEIN, R. T. Hidráulica, irrigação e drenagem. Porto Alegre: SAGAH, 2021.

# ANEXOS

ANEXO A - Certificado de registo do programa de computador – QIrriga.

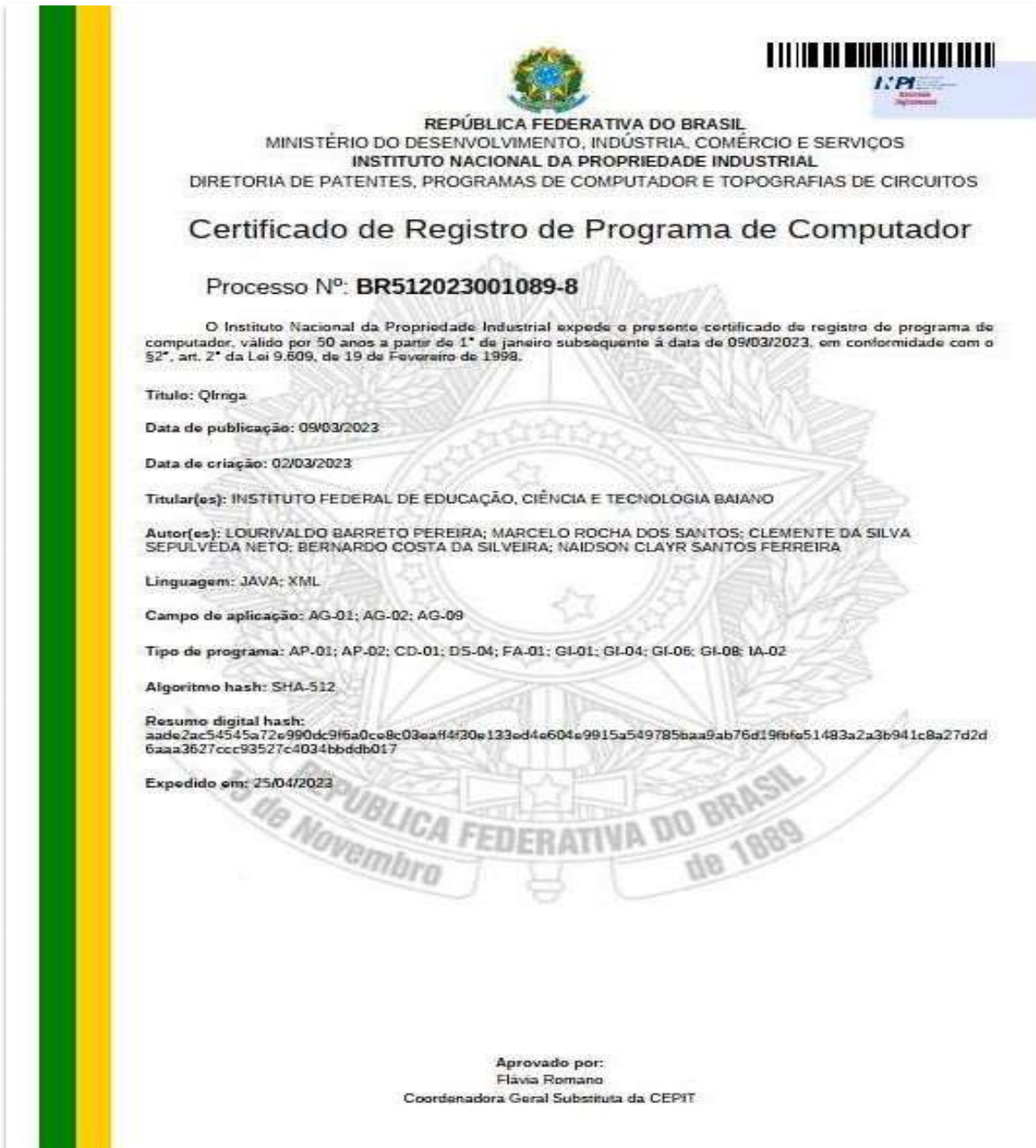

Figura 25. Certificado de registo do programa de computador – QIrriga.